#### **Bosnar, Danijel**

#### **Master's thesis / Diplomski rad**

**2018**

*Degree Grantor / Ustanova koja je dodijelila akademski / stručni stupanj:* **University of Zagreb, Faculty of Mechanical Engineering and Naval Architecture / Sveučilište u Zagrebu, Fakultet strojarstva i brodogradnje**

*Permanent link / Trajna poveznica:* <https://urn.nsk.hr/urn:nbn:hr:235:982247>

*Rights / Prava:* [In copyright](http://rightsstatements.org/vocab/InC/1.0/) / [Zaštićeno autorskim pravom.](http://rightsstatements.org/vocab/InC/1.0/)

*Download date / Datum preuzimanja:* **2024-12-27**

*Repository / Repozitorij:*

[Repository of Faculty of Mechanical Engineering](https://repozitorij.fsb.unizg.hr) [and Naval Architecture University of Zagreb](https://repozitorij.fsb.unizg.hr)

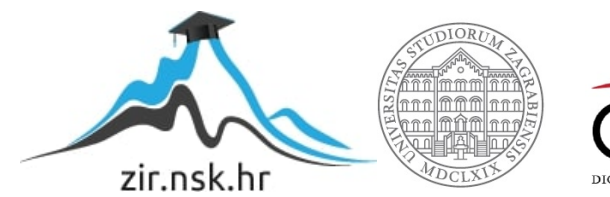

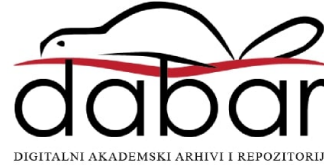

Sveučilište u Zagrebu FAKULTET STROJARSTVA I BRODOGRADNJE

# diplomski rad

Danijel Bosnar

ZAGREB, 2018.

### Sveučilište u Zagrebu FAKULTET STROJARSTVA I BRODOGRADNJE

# diplomski rad

# NUMERIČKA SIMULACIJA DINAMIKE MAHOKRILA

Mentor:

prof. dr. sc. Zdravko Terze

Student: Danijel Bosnar

ZAGREB, 2018.

Zahvaljujem se mentoru profesoru Zdravku Terzeu što mi je omogućio rad na zanimljivoj i kvalitetnoj temi, te na iskazanoj srdačnosti i vodstvu.

 $Zahvaljem$  obitelji i prijateljima, bližnjima koji su mi bili podrška za vrijeme studija te ulijevali mir i radost.

### Izjava

Izjavljujem da sam ovaj rad radio samostalno koristeći znanja stečena tijekom studija i navedenu literaturu.

Zagreb, srpanj 2018. Danijel Bosnar

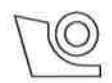

#### SVEUČILIŠTE U ZAGREBU FAKULTET STROJARSTVA I BRODOGRADNIE

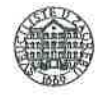

Središnje povjerenstvo za završne i diplomske ispite Povjerenstvo za diplomske ispite studija strojarstva za smjerove:

procesno-energetski, konstrukcijski, brodostrojarski i inženjersko modeliranje i računalne simulacije

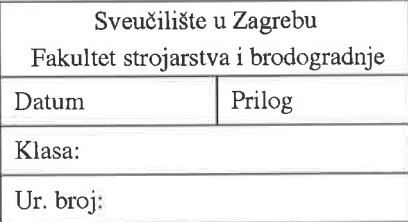

## **DIPLOMSKI ZADATAK**

**Numerical Simulation of Flapping Wing Dynamics** 

Student:

**Danijel Bosnar** 

Mat. br.: 0036468758

Naslov rada na hrvatskom jeziku:

Numerička simulacija dinamike mahokrila

Naslov rada na engleskom jeziku:

Opis zadatka:

Numerička simulacija dinamike mahokrila besposadne mikro-letjelice insektnog tipa složena je zadaća. Osim nužnosti modeliranja računalnih procedura koje će omogućiti numeričku simulaciju dinamike optjecajnog fluida pri malim Reynoldsovim brojevima s izrazito naglašenim nestacionarnim pojavama vrtložnog traga, računalni aerodinamički model treba obuhvatiti i nastajanje vrtložnih pojava na prednjem rubu mahokrila te mogućnost analize velikih translacijskih i rotacijskih pomaka mahorkila u struji ambijentalnog fluida. Zbog složenosti kinematike mahokrila te velikih akceleracija sustava, kinematički i dinamički model mehanizma mahokrila najčešće je potrebno zasebno rješavati, pri čemu je nužno ostvariti prikladnu numeričku spregu računalnog aerodinamičkog modela i dinamičkog modela mehanizma.

S obzirom na gornje rečeno, u radu je potrebno:

- 1. Dati prikaz matematičkih modela i numeričkih algoritama računalne sprege aerodinamičkog modela mahokrila s dinamičkim modelom mehanizma krila.
- 2. Korištenjem računalnih paketa otvorenog koda (engl. open source), u radu je potrebno izvršiti numeričku simulaciju dinamike mahokrila pri malim Reynoldsovim brojevima opstrujavanja. Pretpostaviti dvodimenzijsko strujanje i velike translacijske i rotacijske pomake mahokrila. Pritom je potrebno komentirati izbor programskih paketa i njihove osnovne značajke.
- 3. Promjenom parametara sustava mahokrilo-fluid, numeričkim simulacijama potrebno je analizirati performanse spregnutog dinamičkog modela.

U radu treba navesti literaturu i eventualno dobivenu pomoć tijekom izrade.

Zadatak zadan:

3. svibnja 2018.

Zadatak zadao:

 $-1$ Prof. dr. sc. Zdravko Terze

Datum predaje rada:

5. srpnja 2018.

Predviđeni datum obrane:

11., 12. i 13. srpnja 2018.

Predsjødnica Povjerenstva:

Prof. dr. sc. Tanja Jurčević Lulić

# <span id="page-6-0"></span>Sadržaj<br>

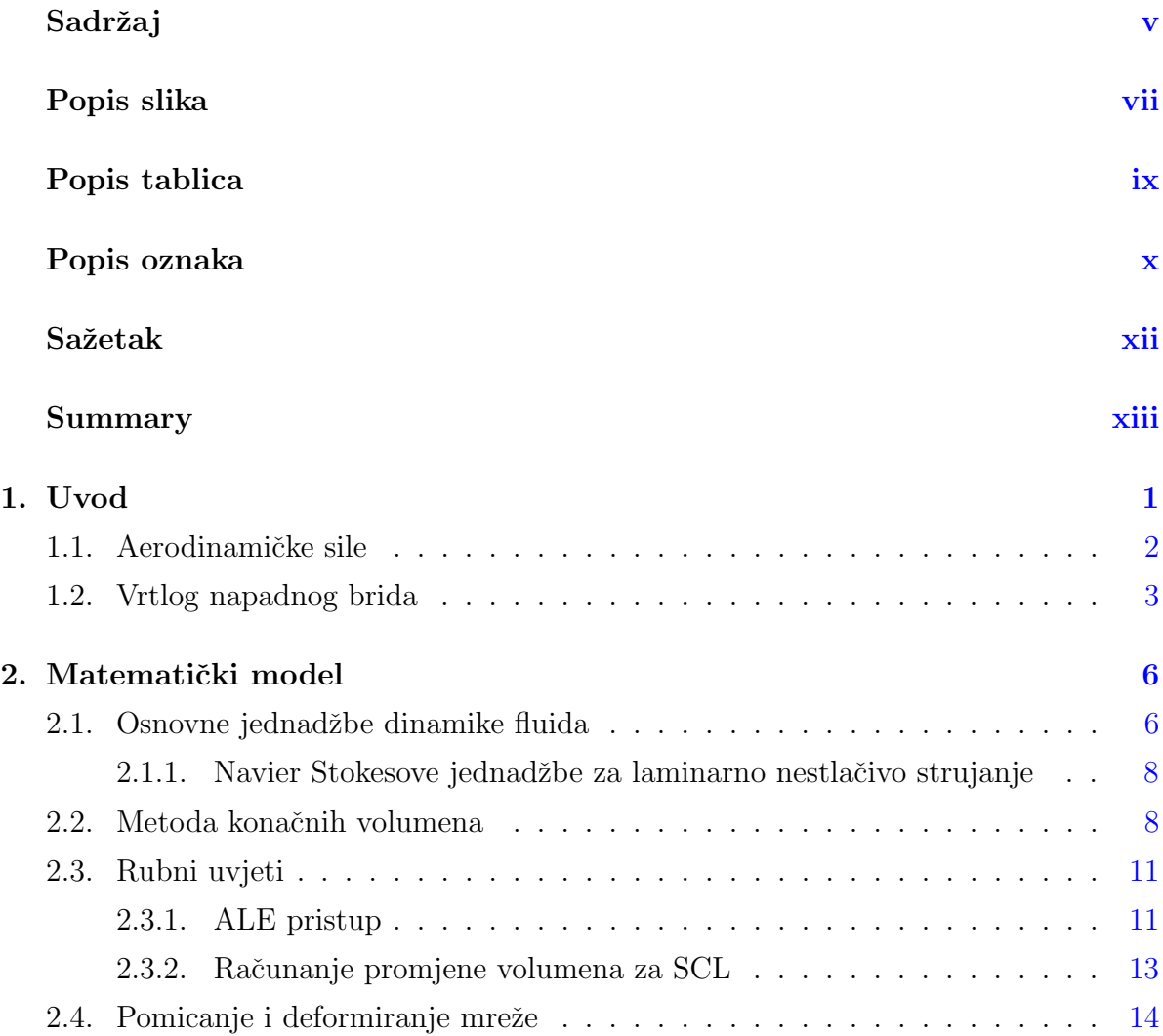

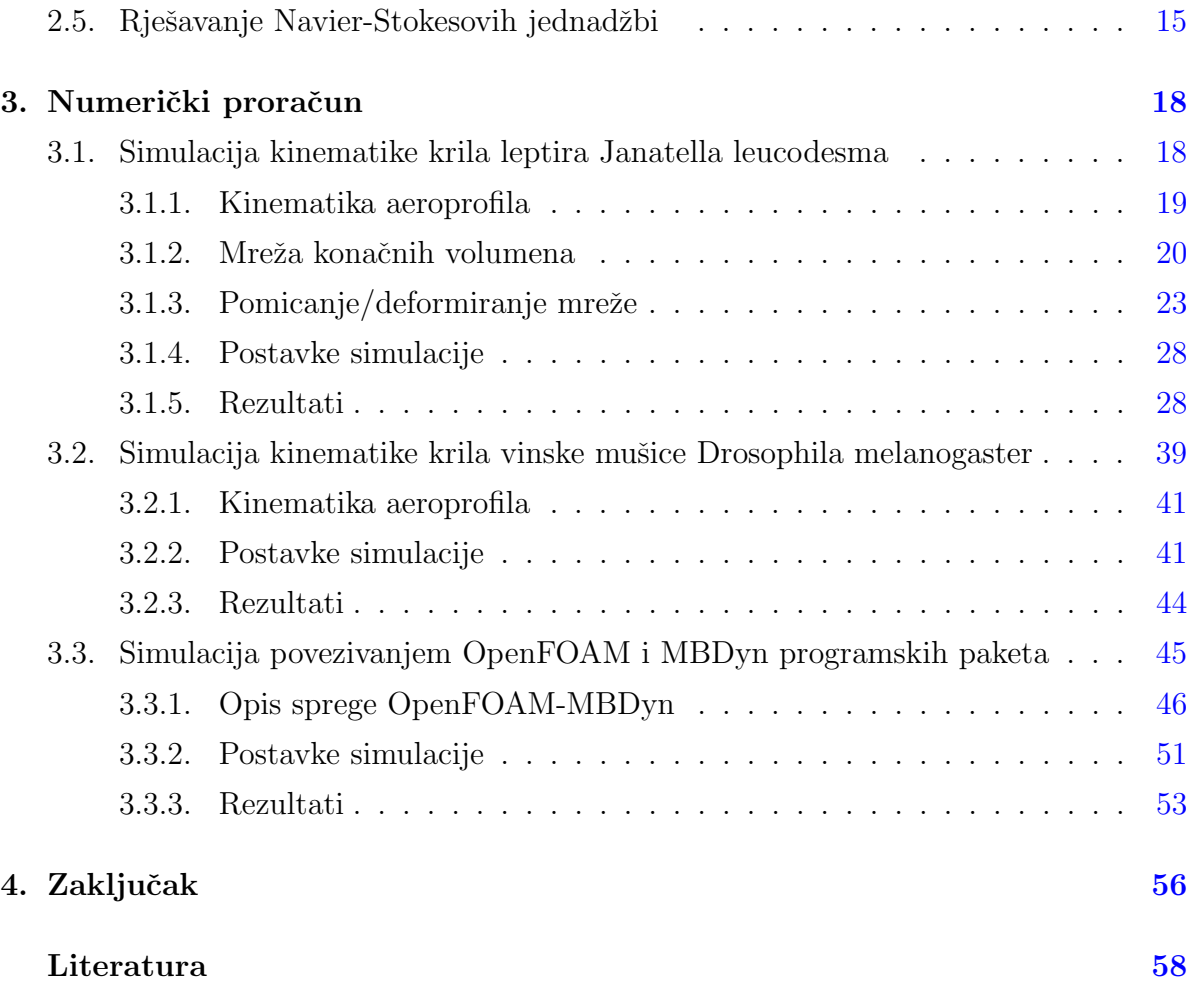

#### vi

# <span id="page-8-0"></span>Popis slika<br>|<br>|

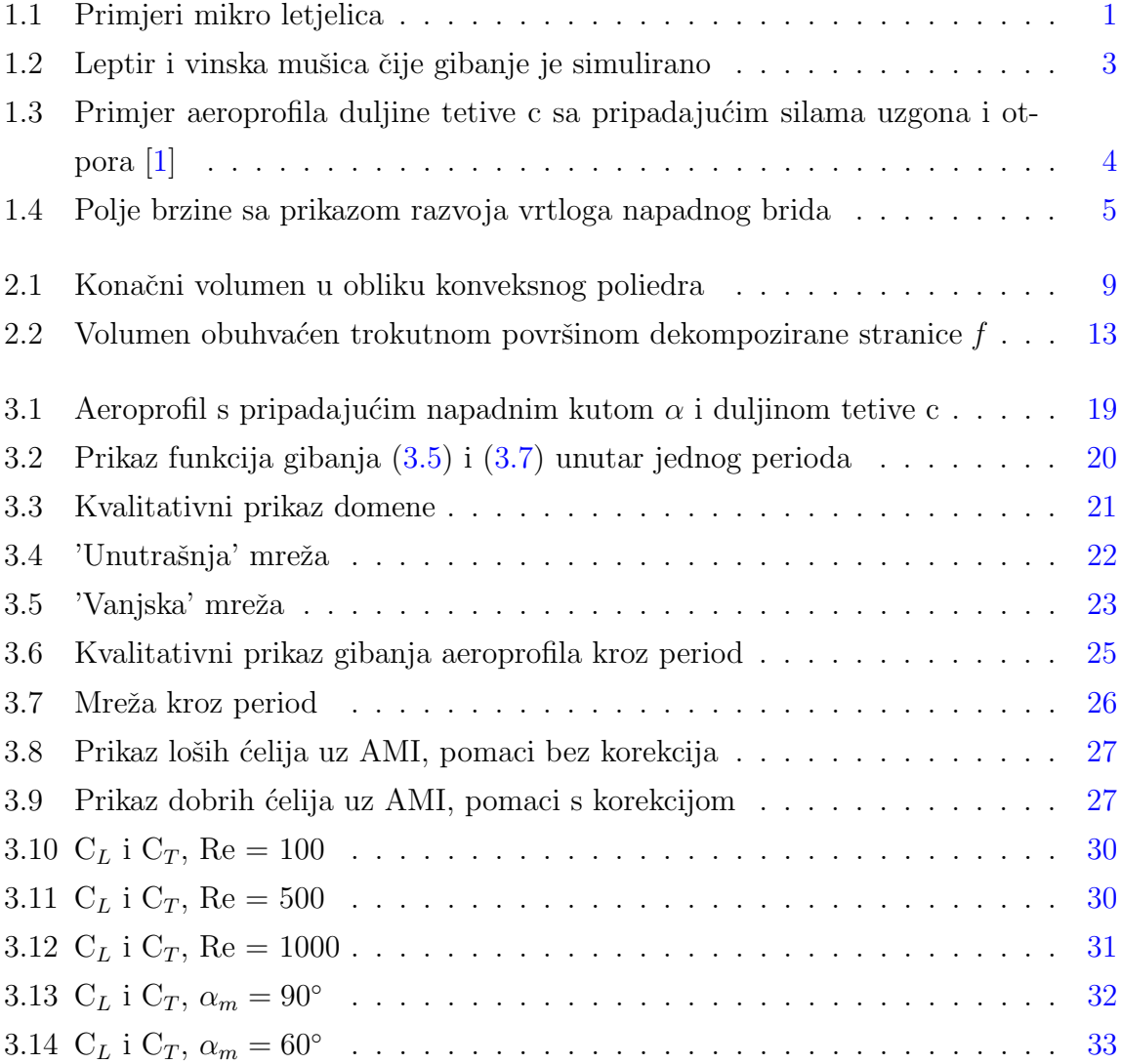

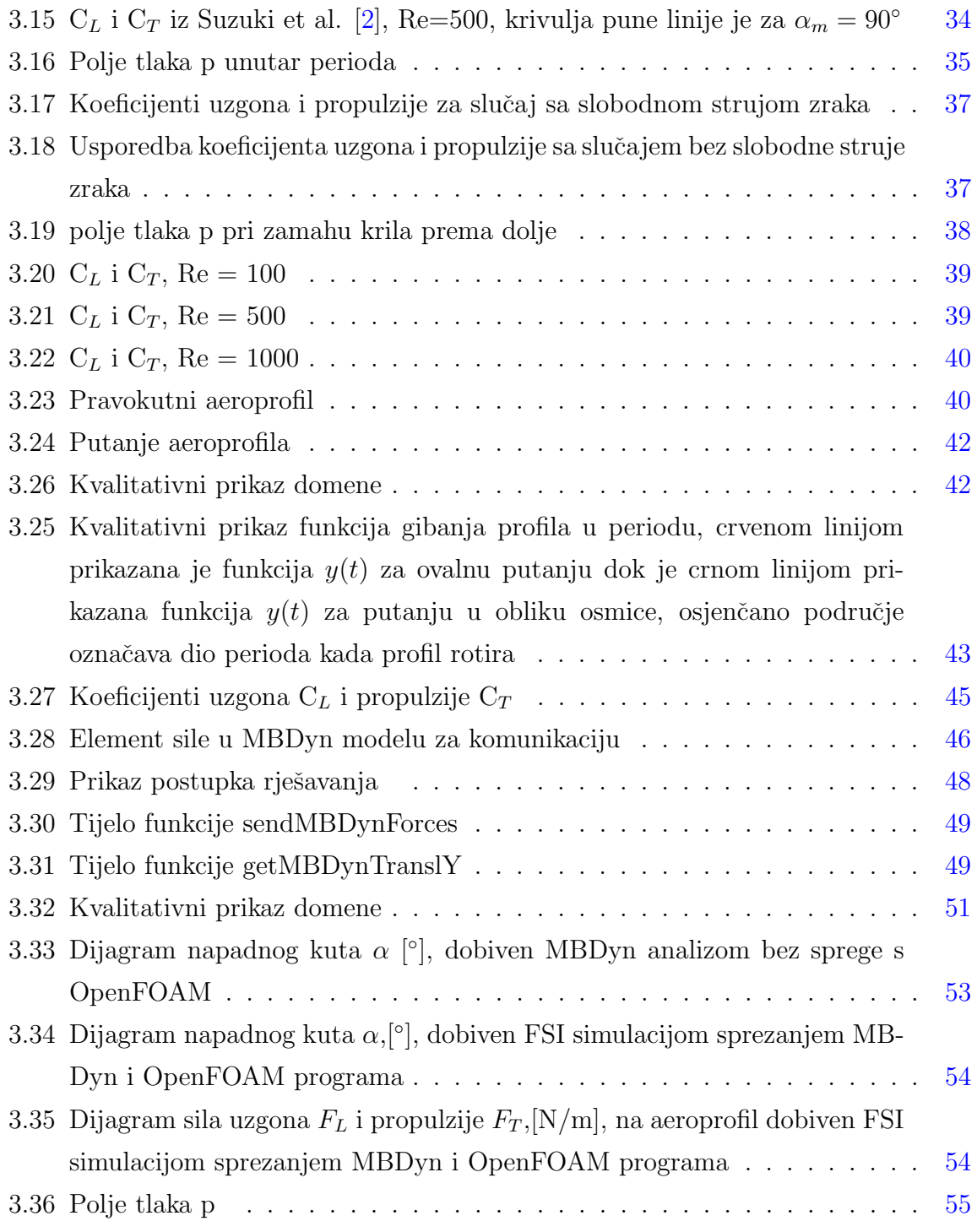

# Popis tablica

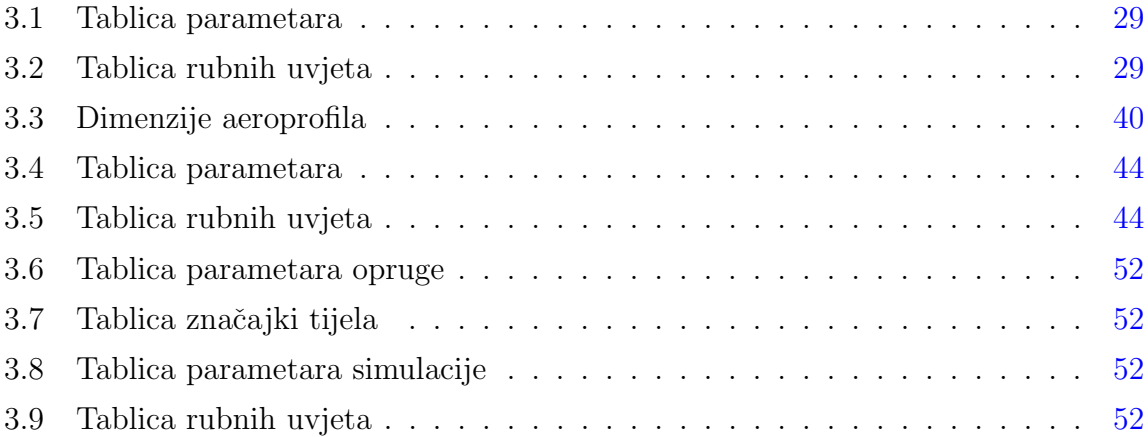

# <span id="page-11-0"></span>Popis oznaka

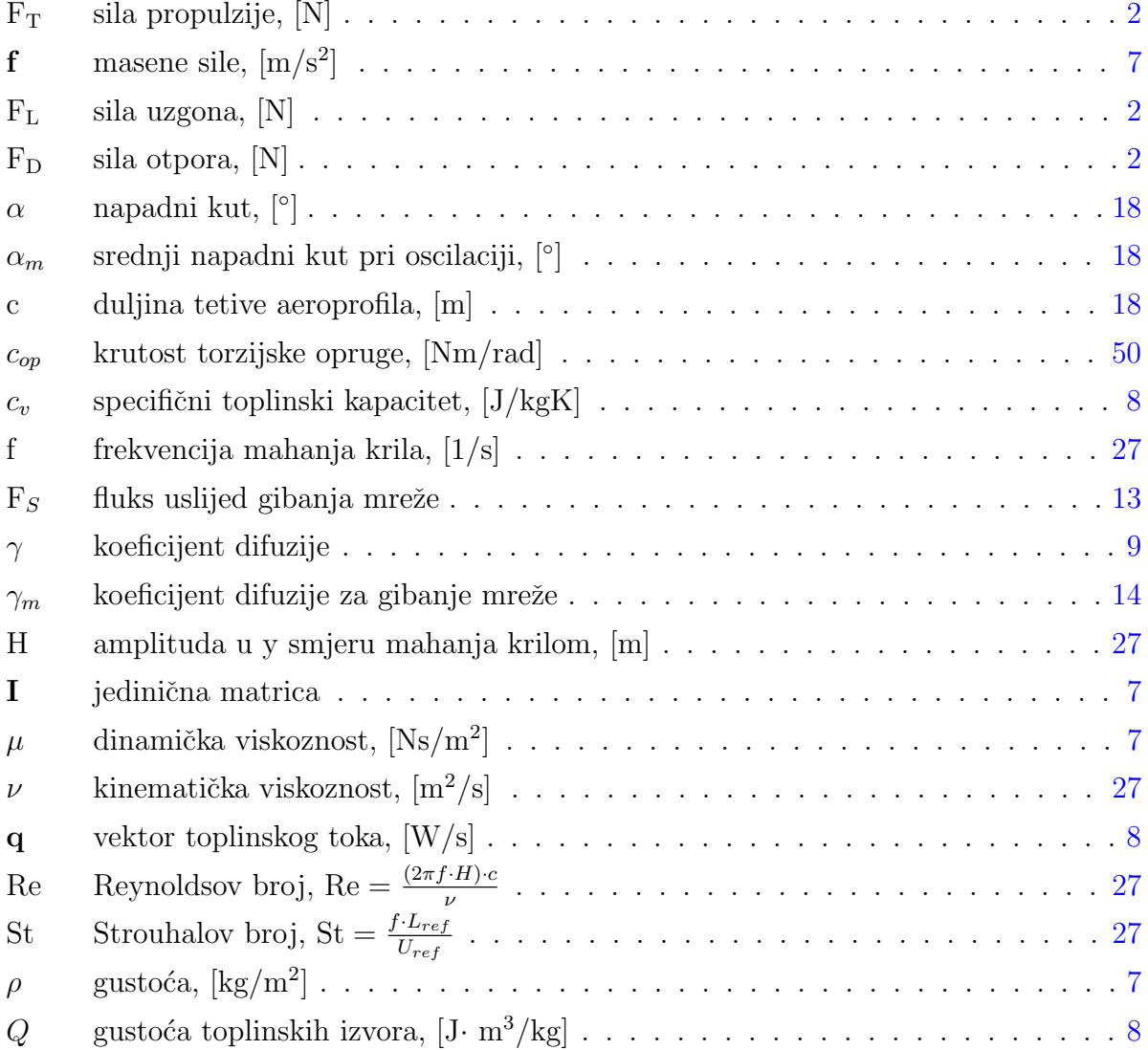

#### POPIS OZNAKA xi

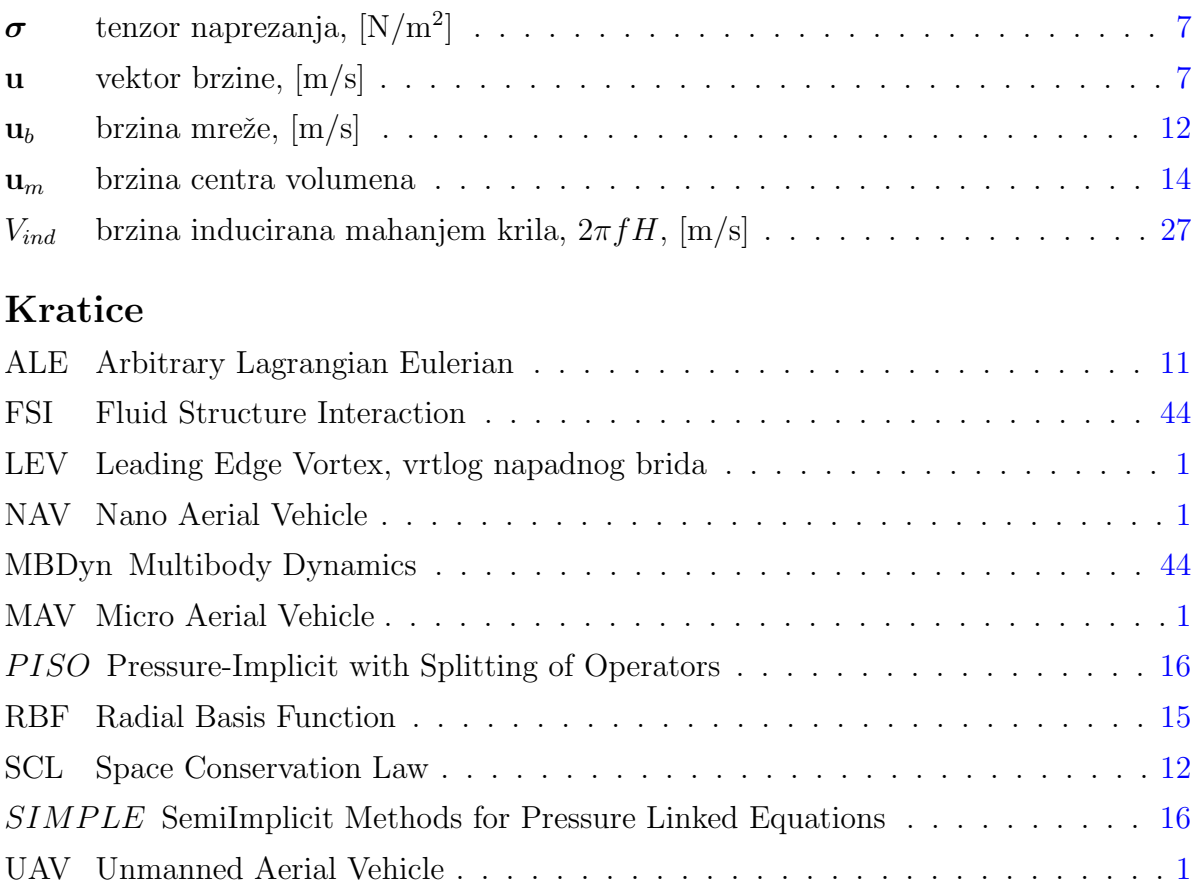

# Sažetak

<span id="page-13-0"></span>U ovom radu simulirana je dinamika mahokrila kroz tri sluˇcaja 2D simulacije. U prva dva slučaja naglasak je na prikazivanju utjecaja vrtloga napadnog brida u stvaranju uzgona. U trećem slučaju ostvarena je sprega između programa specijaliziranog za računalnu dinamiku fluida, OpenFOAM i programa za analizu dinamike više tijela, MBDyn. Prvi sluˇcaj simulira gibanje krila nalik na leptira vrste Janatella l. prema Suzuki et al. [\[2\]](#page-72-2) za niske Re brojeve (100, 500 i 1000) te je rezultat ostvarivanje sile uzgona u zamahu krila prema dolje i sile propulzije u povratnom zamahu prema gore. Takoder utvrden je porast sila uzgona i propulzije s porastom Re broja kao i smanjivanjem amplitude napadnog kuta dok se utjecaj debljine aeroprofila, za NACA0012 i NACA0006, nije pokazao značajnim. Iz autorove želje za pomicanje mreže u tim simulacijama korištena je klasa nastala modifikacijom displacementLaplacian klase u kojoj je ostvareno translacijsko pomicanje AMI granice unutar mreže s ciljem neograničene rotacije unutrašnje zone oko profila. U drugom sluˇcaju simulira se gibanje krila vinske muˇsice Drosophila m. prema [\[3\]](#page-72-3) uspoređujući dva tipa putanje gdje se putanja u obliku osmice pokazala boljom spram ovalne putanje ostvarujući veće sile. U trećem slučaju simulacija ostvarena je slaba sprega izmedu programskih paketa otvorenog koda, OpenFOAM i MBDyn sa svrhom ostvarivanja FSI simulacije. Za primjer je napravljena simulacija aeroprofila u slobodnoj struji zraka vezanog torzijskom prednapregnutom oprugom. Komunikacija se odvija putem socket-a gdje je MBDyn server, a OpenFOAM klijent. Nedostatak sprege je neostvarena mogućnost komuniciranja u paralelnom računanju, zatim MBDyn koristi fiksni vremenski korak te MBDyn ne može ponovno započeti simulaciju od zadnjeg vremenskog koraka što poskupljuje računalnu simulaciju te su rješenja za to budući ciljevi za ovu spregu. Takoder je jedan od budu´cih ciljeva ostvariti spregu u kojoj se moˇze simulirati elastično krilo.

Ključne riječi: RDF, slaba sprega, FSI, vrtlog napadnog brida, mahokrilac, MBDyn, OpenFOAM

# Summary

<span id="page-14-0"></span>In this thesis the dynamics of flapping flight is simulated through three cases of 2D simulations. In first two cases the main goal is to show the influence of LEV on the production of lift and propulsion forces. In the third case the coupling between Open-FOAM and MBDyn was achieved and demonstrated. In the first case of simulation the motion of butterfly Janatella l. was simulated according to Suzuki et al. [\[2\]](#page-72-2) for the low Re numbers (100, 500 and 1000) and the result was achieving lift in the downward stroke and propulsion in the upward stroke. Also the lift and propulsion rise in amplitude as the Re rises and as the mean amplitude of the angle of attack is lower while the difference in thickness of aeroprofiles NACA0012 and NACA0006 was not of the significance. For the mesh movement author decided to modify *displacementLaplacian* motion solver in the way that it became possible to translationally move the AMI across the domain while the border of the domain don't move and the inner zone around the wing profile can rotate without influencing the deformation of the mesh. Second case of simulations showed the motion of the fruit fly Drosophila m. according to [\[3\]](#page-72-3) comparing two paths of the wing where the eight like pattern path showed better then the oval path because of achieving greater lift and propulsion. In the third case of simulations the weak coupling between OpenFOAM and MBDyn is accomplished with the goal of FSI simulation. One demonstrative FSI case was made where the aeroprofile is in the air freestream while being constrained with torsional prestrained spring. The communication between OF and MBDyn is via socket communication where MBDyn acts as server and OpenFOAM as client. The cons of coupling is the impossibility of running in parallel, MBDyn uses only fixed timestep and MBDyn can't restart simulation from the last time step which all in all makes the simulations expensive and solutions for that are the next goals for this coupling. Also one of the goals which is to achieve is the FSI simulation with flexible wing.

Keywords: CFD, weak coupling, FSI, LEV, flapping flight, MBDyn, OpenFOAM

# <span id="page-15-2"></span><span id="page-15-0"></span>1 Uvod

Kroz godine znanost se uspjela približiti i pojasniti let ptica i kukaca. Let kukaca je u usporedbi sa letom ptica u terminima kinematike i aerodinamike kompleksniji. Sastoji se od tri stupnja slobode gibanja, dva ista kao kod ptica (mahanje krilima i blaga devijacija mahanja iz ravnine glavnog gibanja) i treći je aktivna rotacija krila. Let kukaca je kompleksniji i s obzirom da lete pri niskim Reynoldsovim brojevima. Biomimikrija, u ovom slučaju oponašanje leta kukaca i ptica, se koristi u razvoju bespilotnih letjelica (eng.unmanned aerial vehicle, UAV). Takav pristup omogućio je razvoj mikro letjelica (eng. micro aerial vehicle, MAV) i čak nano letjelica (eng. nano aerial vehicle, NAV). Dva najčešća primjera mikroletjelica su razvijeni na Harvardu i Delftu i prikazani su na slici [1.1.](#page-15-1)

<span id="page-15-1"></span>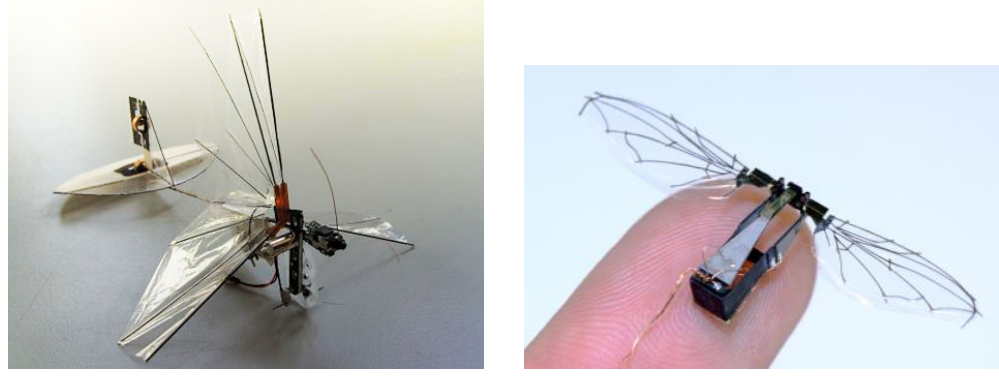

(a) Delfly (b) Harvard MAVfly

Slika 1.1: Primjeri mikro letjelica

Razvoj besposadnih mikro letjelica insektnog tipa posebno zaokupljaju pažnju s

<span id="page-16-1"></span>obzirom na mogućnosti leta kukaca, a to su lebdjenje, oštri i nagli manevri u letu pri malim Reynoldsovim brojevima. Iscrpljuju´ci karakteristike leta kukaca, letjelicama insektnog tipa mogli bi se na nov i bolji način prikupljati podaci o okolišu i nadzirati okoliš, čovjeku nedostupna područja u neovisnosti leta o određenim uvjetima okruženja, bilo da se radi o urbanom okruženju, tunelima, špiljama itd. Neke specifične vrste koje su posebno zanimljive su vretenca, vinska mušica, leptiri, noćni leptiri i kolibrići kao jedina poznata ptica koja ima napredne sposobnosti letenja nalik na kukce. Bitno obilježje takvog načina leta je stvaranje uzgonske i pogonske sile mahanjem krila pri ˇcemu je izraˇzen razvoj i iskoriˇstavanje vrtloga napadnog brida (eng. LEV). U ovom radu numerički se simulira pojednostavljeno 2D gibanje nalik na gibanje leptira vrste Janatella leucodesma, slika [1.2,](#page-17-1) prema [\[2\]](#page-72-2), koristeći NACA0012 i NACA0006 aeroprofile te gibanje vinske mušice vrste Drosophila melanogaster prema [\[3\]](#page-72-3), prikazane na slici [1.2.](#page-17-1) Posljednji tip simulacija koji je raden je primjer povezivanja dva programska paketa otvorenog koda, OpenFOAM i MBDyn.

#### <span id="page-16-0"></span>1.1. Aerodinamičke sile

Za let letjelice potrebno je razviti dovoljnu silu uzgona i propulzije. Kod većine letjelica s krilima većinska sila uzgona dobiva se na krilu. Sila uzgona, F<sub>L</sub>, definirana je kao sila okomita na smjer struje zraka koji nastrujava brzinom  $V_{\infty}$  na krilo dok je sila otpora F<sub>D</sub> u smjeru nastrujavajuće struje zraka. Iduća slika [1.3](#page-18-0) prikazuje profil krila sa pripadajućim silama uzgona  $F<sub>L</sub>$  i propulzije  $F<sub>T</sub>$ , koja je jednaka po veličini, a suprotna po smjeru od sile otpora  $F_T = -F_D$ . Sile su rezultat razlike tlakova s gornje i donje strane profila. Za ostvarivanje te razlike tlakova, profil mora ili biti pod kutom spram struje zraka i/ili mora biti zakrivljen, a najčešće je kombinacija obje mogućnosti. Nepotpuno je objašnjenje koje se najčešće može pronaći da je brzina fluida po gornjoj površini aeroprofila ve´ca jer molekule zraka koje su se odvojile sa strujnice koja nastrujava na napadni brid i krenule s gornje strane profila prema izlaznom bridu moraju u istom vremenu proći taj 'duži' put spram molekula zraka koje su s donje strane otišle prema izlaznom bridu, kako bi se molekule koje su se odvojile u zaustavnoj toˇcki u isto vrijeme 'susrele' na izlaznom bridu.

Dva su izvora sila na aeroprofil [\[1\]](#page-72-1):

a) raspored tlaka po površini aeroprofila,

<span id="page-17-1"></span>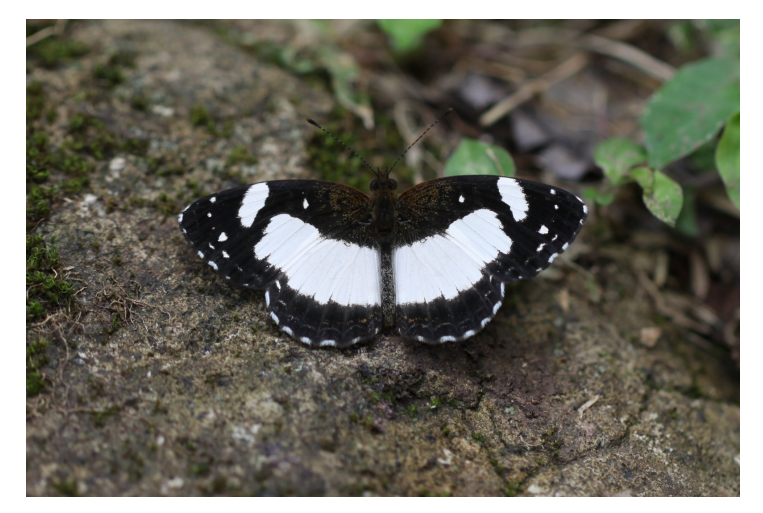

(a) Janatella leucodesma, leptir

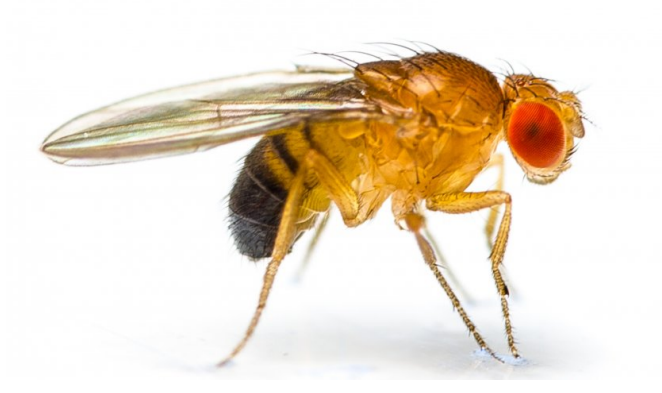

(b) Drosophila melanogaster, vinska mušica

Slika 1.2: Leptir i vinska mušica čije gibanje je simulirano

b) raspored smičnih naprezanja po površini aeroprofila.

Viskoznost zraka je glavni razlog stvaranja sila jer omogućuje stvaranje vrtloga, čijim se stvaranjem stvara i cirkulacija oko aeroprofila u suprotnom smjeru što stvara razliku tlakova.

### <span id="page-17-0"></span>1.2. Vrtlog napadnog brida

Let insekata nije objašnjiv pomoću konvencionalne teorije leta razvijene od strane Lanchester-a i Prandtl-a, odnosno nije dovoljna za objasniti stvaranje velikih uzgonskih sila kod leta insekta. Za vrijeme leta mahanjem krila stvara se veći uzgon nego kada to

<span id="page-18-0"></span>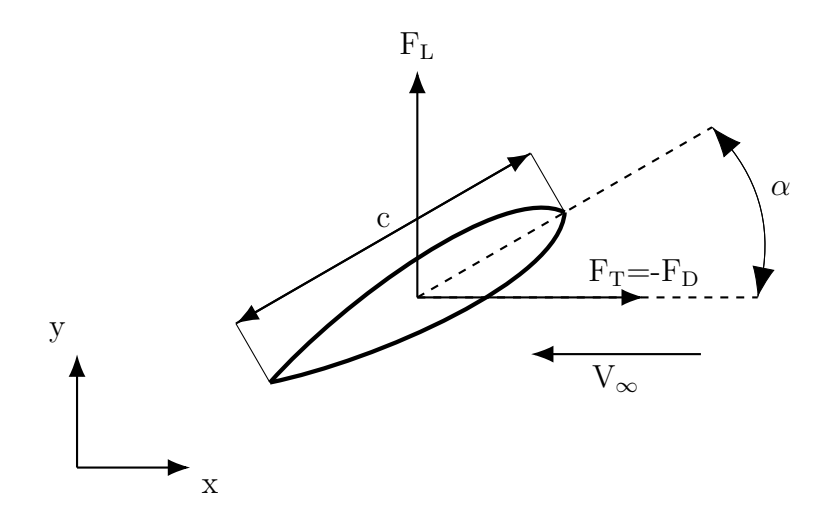

Slika 1.3: Primjer aeroprofila duljine tetive c sa pripadajućim silama uzgona i otpora [\[1\]](#page-72-1)

isto krilo miruje i na njega nastrujava zrak tim istim brzinama i pod tim istim napad-nim kutevima [\[4\]](#page-72-4). Teorijski napredak se ostvario ponajviše otkrićem stvaranja vrtloga napadnog brida (eng.LEV). Korištenje vrtloga napadnog brida čini se danas kao univerzalni mehanizam u prirodi, kod životinja, za dobivanje jačih sila kao npr. uzgon.

Vrtlozi napadnog brida su vrtlozi koji se razvijaju na napadnom bridu i nalaze se u blizini površine krila tvoreći takoreći zonu niskog tlaka. No životinje koje koriste LEV, ne koriste sve na jednak način, razlikuje se od grupe i vrste. Vrtlog napadnog brida koji se razvija na krilu koje se giba translacijski uslijed promjene napadnog kuta, raste u veličini i snazi dok se ne odvoji s krila i tada dolazi do naglog pada uzgona. S druge strane kada se vrtlog napadnog brida razvija uslijed zamaha krilom prema dolje, on ostaje prilijepljen za krilo i ne odvaja se sve do kraja zamaha.

Ovisno o dinamici mahokrila vrtlozi se odvajaju i čine ili periodički ili kaotični vrtložni trag. Uzrok vrtloga napadnog brida je u 'zavrtanju' smičnih slojeva, što je prisutno pri visoko viskoznim strujanjima odnosno pri niskim Reynoldsovim brojevima [\[5\]](#page-72-5). U [\[4\]](#page-72-4) rađen je eskperiment na noćnom leptiru Manduca sexta prema kojemu se govori o stvaranju velikih laminarnih vrtloga na napadnom bridu za Re do otprilike 1000 te se navodi dinamički zastoj na krilu kao glavni mehanizam velikog uzgona. Više o dinamičkom zas-toju (eng. dynamic stall) može se naći u [\[6\]](#page-72-6). Učinkovitost vrtloga napadnog brida u povećavanju sile uzgona je usko povezana s veličinom letača. Kao što će biti prikazano u rješenjima simulacije, vrtlog prednjeg brida stvarati će se pri zamahu krila prema 'dolje'. Ono što je bitno za LEV, kako bi njegov doprinos generiranju sile uzgona ostao pozitivan je stabilnost vrtloga [\[7\]](#page-72-7). Prednost mahokrilaca spram fiksnog krila koje rotira je stabilan LEV za Re do otprilike 2000, koji se stvara pri rotaciji krila pri zamahu i tada se ostvaruje veći uzgon  $[8]$ .

<span id="page-19-0"></span>Slika [1.4](#page-19-0) prikazuje razvoj vrtloga na napadnom bridu aeroprofila u mirujućem zraku, kroz period.

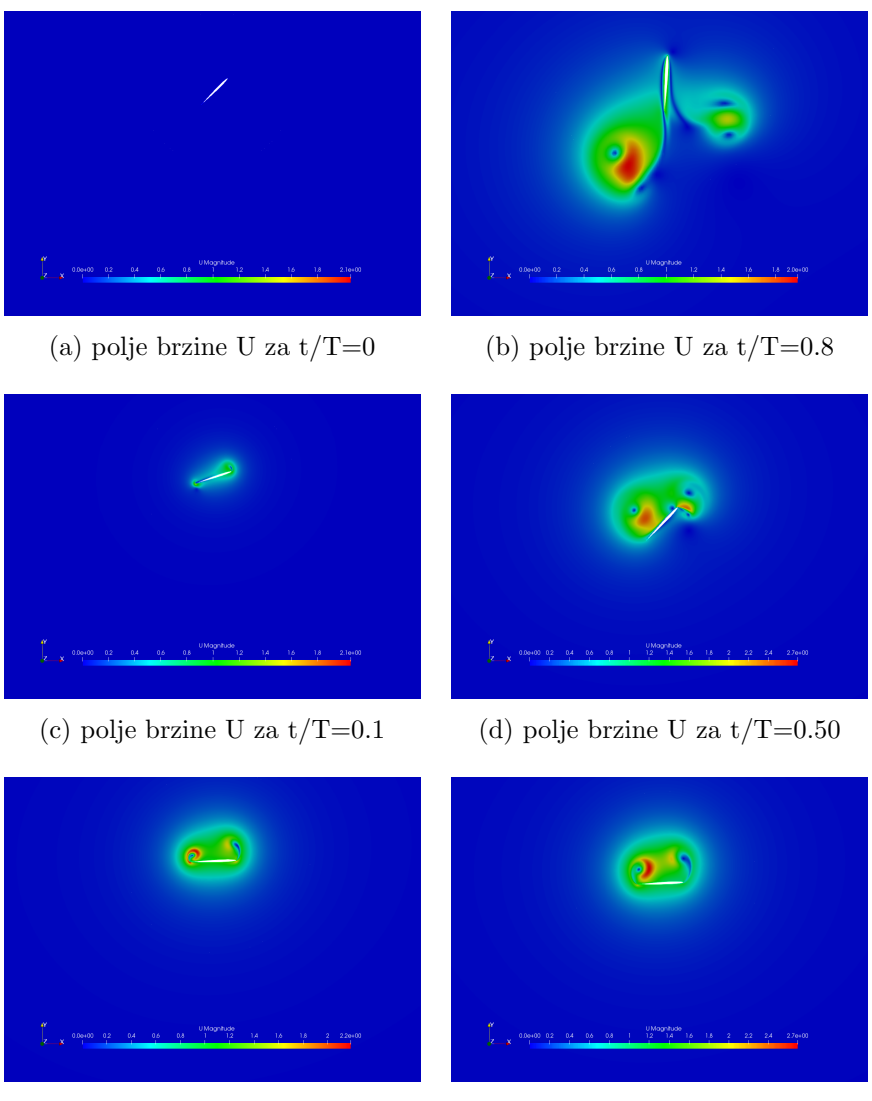

(e) polje brzine U za  $t/T=0.2$  (f) polje brzine U za  $t/T=0.3$ 

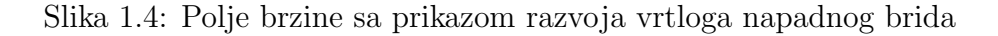

# <span id="page-20-0"></span>Matematički model<br>

Dinamiku fluida opisuju Navier-Stokesove parcijalne diferencijalne jednadžbe. Navier-Stokesove jednadžbe se najčešće u računalnoj dinamici fluida rješavaju metodom konačnih volumena uz odredene aproksimacijske metode. U modelu je pretpostavljeno dvodimenzionalno, nestlačivo, laminarno strujanje na pomičnoj mreži.

#### <span id="page-20-1"></span>2.1. Osnovne jednadžbe dinamike fluida

Osnovni zakoni fizike na kojima se temelji dinamika fluida su:

- 1. Zakon očuvanja mase
- 2. Zakon očuvanja količine gibanja
- 3. Zakon očuvanja momenta količine gibanja
- 4. Drugi zakon termodinamike

Ovi fizikalni zakoni definirani su za materijalni volumen, a primijenjuju se za kontrolni volumen ili proizvoljni volumen.

Materijalni volumen se uvijek sastoji od jednih te istih čestica fluida te je ekvivalentan tijelu u mehanici i zatvorenom termodinamičkom sustavu u termodinamici. Kontrolni volumen je definiran kao volumen nepromjenjivog položaja, oblika i veličine, a proizvoljni volumen je volumen koji može biti promjenjiv u vremenu. Fluid koji se razmatra je homogen, jednofazan i kemijski inertan. Takoder vrijedi hipoteza kontinuuma.

#### <span id="page-21-0"></span>Zakon očuvanja mase (jednadžba kontinuiteta)

Zakon očuvanja mase ili jednadžba kontinuiteta za materijalni volumen glasi: Brzina promjene mase materijalnog volumena jednaka je nuli.

Diferencijalni konzervativni oblik jednadžbe kontinuiteta je [\[5\]](#page-72-5):

$$
\frac{\partial \rho}{\partial t} + \mathbf{\nabla} \cdot (\rho \mathbf{u}) = 0, \tag{2.1}
$$

gdje je u vektor brzine i  $\rho$  gustoća fluida.

#### Zakon očuvanja količine gibanja

Zakon količine gibanja za materijalni volumen glasi: Brzina promjene količine gibanja materijalnog volumena jednaka je sumi vanjskih masenih i površinskih sila koje djeluju na materijalni volumen.

Diferencijalni oblik jednadžbe količine gibanja je [\[5\]](#page-72-5):

$$
\frac{\partial(\rho \mathbf{u})}{\partial t} + \nabla \cdot (\rho \mathbf{u} \mathbf{u}) = \nabla \cdot \boldsymbol{\sigma} + \rho \mathbf{f}.
$$
 (2.2)

Tenzor naprezanja  $\sigma$  modelira se pomoću Newtonovog zakona viskoznosti koji uspostavlja linearnu vezu između simetričnog tenzora naprezanja i tenzora brzine deformacije. Polazeći od činjenice da u mirujućem plinu vlada termodinamički tlak  $p$ , a da su tangencijalna naprezanja jednaka nuli, tenzor naprezanja za Newtonski fluid se može prikazati u obliku [\[5\]](#page-72-5):

$$
\boldsymbol{\sigma} = -(p + \frac{2}{3}\mu \boldsymbol{\nabla} \cdot \mathbf{u})\mathbf{I} + \mu (\boldsymbol{\nabla} \mathbf{u} + \boldsymbol{\nabla} \mathbf{u}^{\mathrm{T}}),
$$
\n(2.3)

gdje je I jedinična matrica,  $\mu$  dinamička viskoznost [Ns/m<sup>2</sup>].

#### Zakon momenta količine gibanja

Zakon momenta količine gibanja za materijalni volumen glasi: Brzina promjene momenta količine gibanja materijalnog volumena u odnosu na odabrani pol jednaka je sumi momenata vanjskih masenih i površinskih sila koje djeluju na materijalni volumen u odnosu na taj isti odabrani pol. Ako se pretpostavi da u fluidu nema momenata raspodijeljenih po površini materijalnog volumena ili unutar samog volumena, tada se zakon oˇcuvanja momenta koliˇcine gibanja svodi na ˇcinjenicu simetriˇcnosti tenzora naprezanja ˇsto je gore ve´c pretpostavljeno (uzeto u obzir).

#### <span id="page-22-2"></span>Zakon očuvanja energije

Zakon očuvanja energije za materijalni volumen glasi: Brzina promjene zbroja kinetičke i unutarnje energije materijalnog volumena jednaka je snazi vanjskih masenih i površinskih sila koje djeluju na materijalni volumen, te brzini izmjene topline materijalnog volumena s okolinom.

Diferencijalni oblik zakona očuvanja energije je [\[5\]](#page-72-5):

<span id="page-22-3"></span>
$$
\frac{\partial(\rho c_v T)}{\partial t} + \nabla \cdot (\rho c_v T \mathbf{u}) = \nabla \cdot (\boldsymbol{\sigma} \mathbf{u}) - \nabla \cdot \mathbf{q} + \rho Q, \qquad (2.4)
$$

gdje je Q gustoća toplinskih izvora  $[J· m<sup>3</sup>/kg]$ ,  $c_v$  specifični toplinski kapacitet  $[J/kg K]$ i q vektor toplinskog toka  $[W/s]$ . Jednadžba  $(2.4)$  je izvedena uz primjenu dopunskih jednadžbi i kaloričke jednadžbe stanja.

### <span id="page-22-0"></span>2.1.1. Navier Stokesove jednadžbe za laminarno nestlačivo strujanje

Strujanje fluida na razini insekata, za mikro i nano letjelice, se smatra nestlačivo (Lentink 2003.) i laminarno (Williamson 1995.). Nestlačivo i laminarno strujanje uz pretpostavku zanemiravanja masenih sila i izotermnog fluida opisuje zatvoren sustav jednadžbi za koji nije potrebno modelirati turbulenciju:

<span id="page-22-4"></span>
$$
\nabla \cdot \mathbf{u} = 0,\tag{2.5}
$$

<span id="page-22-5"></span>
$$
\frac{\partial \mathbf{u}}{\partial t} + \nabla \cdot (\mathbf{u}\mathbf{u}) = -\frac{\nabla p}{\rho} + \nu \nabla^2 \mathbf{u}.
$$
 (2.6)

#### <span id="page-22-1"></span>2.2. Metoda konačnih volumena

Metoda konačnih volumena je najčešće korištena numerička metoda u računalnoj dinamici fluida za rješavanje Navier Stokesovih jednadžbi. To je integralna metoda kojom se integrira konzervativni oblik transportnih jednadžbi po konačnim volumenima. Stoga je potrebno imati konačnu proračunsku domenu podijeljenu na konačne volumene, koji se ne smiju preklapati i moraju u potpunosti ispunjavati domenu. Osim prostorne diskretizacije potrebno je provesti i vremensku diskretizaciju što znači podjelu ukupnog vremena na vremenske korake. Konaˇcni volumen treba biti konveksni poliedar, prikazan

<span id="page-23-1"></span><span id="page-23-0"></span>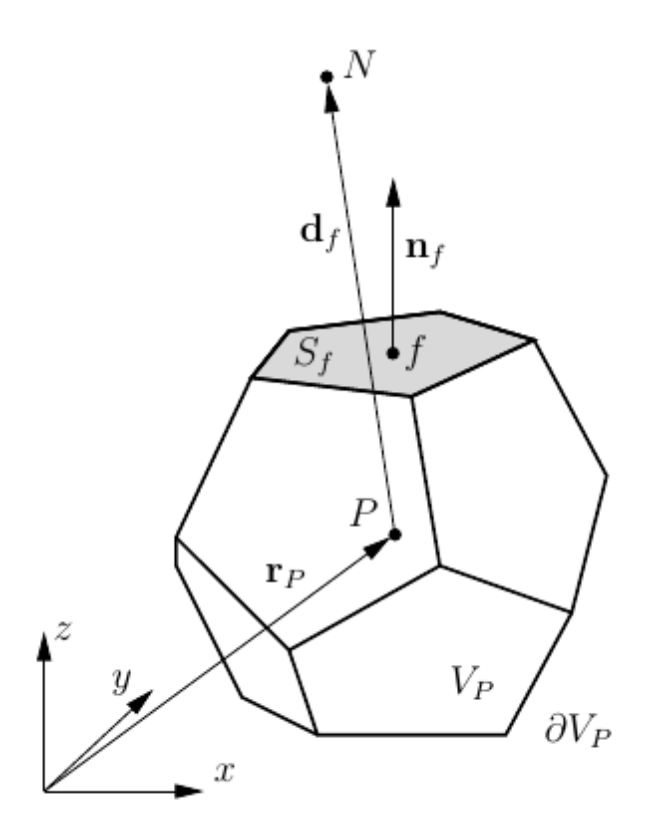

Slika 2.1: Konačni volumen u obliku konveksnog poliedra

je na slici [2.1.](#page-23-0) Konačni volumen sastoji se od stranica površine  $S_f$  s težištem stranice  $f$ , normalom na stranicu  $\mathbf{n}_f$ , težišta volumena P te vektora  $\mathbf{d}_f$  koji povezuje težište ćelije P sa susjednim težištem N. Jednadžbe se rješavaju za težište volumena  $P$ . Diskretizacija domene na konačne volumene rezultira diskretizacijom Navier Stokesovih jednadžbi na set algebarskih jednadžbi koje se rješavaju numerički, najčešće iterativno.

#### Opća skalarna transportna jednadžba

Navier Stokesove jednadžbe mogu se analogno predstaviti općom skalarnom transportnom jednadžbom. Opća skalarna transportna jednadžba u diferencijalnom obliku [\[9\]](#page-72-9):

<span id="page-23-2"></span>
$$
\frac{\partial \phi}{\partial t} + \mathbf{\nabla} \cdot (\mathbf{u}\phi) - \mathbf{\nabla} \cdot (\gamma \mathbf{\nabla} \phi) = q_v,
$$
\n(2.7)

gdje je  $\phi$  skalarna transportna varijabla i  $\gamma$  koeficijent difuzije. Članovi u [2.7](#page-23-2) predstavljaju iduće:

•  $\frac{\partial \phi}{\partial t}$ , lokalna promjena svojstva uslijed vremena,

- $\nabla \cdot (\mathbf{u}\phi)$ , konvektivni član, konvektivni transport uslijed brzine **u**,
- $\nabla \cdot (\gamma \nabla \phi)$ , difuzijski član, difuzijski transport uslijed postojanja gradijenata,
- $q_v$ , izvorski član, izvori i ponori varijable  $\phi$ .

Kako se u metodi konačnih volumena jednadžbe riješavaju za konačni volumen, po-trebno je jednadžbu [2.7](#page-23-2) prevesti u integralni oblik uz korištenje Gaussovog teorema za prevođenje volumskog integrala u površinski i obratno [\[10\]](#page-73-0):

<span id="page-24-0"></span>
$$
\frac{d}{dt} \int_{\Delta V} \phi dV = - \int_{\Sigma \Delta S} (\phi \mathbf{u} - \gamma \nabla \phi) \cdot \mathbf{n} dS + \int_{\Delta V} q_v dV. \tag{2.8}
$$

Iz jednadžbe [2.8](#page-24-0) slijedi da je brzina promjene sadržaja fizikalnog svojstva unutar konačnog volumena razmjerna brzini protoka tog fizikalnog svojstva kroz granice konačnog volumena i brzini nastajanja ili nestajanja tog fizikalnog svojstva unutar konačnog volumena.

#### Diskretizacija opće skalarne transportne jednadžbe

U rješavanju opće skalarne transportne jednadžbe potrebno je aproksimirati integrale i vremenske i prostorne derivacije. Volumenski i površinski integrali aproksimiraju se sukladno integralnom teoremu o srednjoj vrijednosti:

$$
\frac{d}{dt} \int_{\Delta V} \phi dV = \bar{\phi}_{\Delta V} \Delta V,\tag{2.9}
$$

gdje je  $\bar{\phi}_{\Delta V}$  srednja vrijednost fizikalne veličine  $\phi$  unutar konačnog volumena. Ukoliko se pretpostavi linearna raspodjela  $\phi$  unutar konačnog volumena slijedi

$$
\bar{\phi}_{\Delta V} = \phi_P,\tag{2.10}
$$

gdje je  $\phi_P$  vrijednost fizikalne veličine u centru volumena. Analogno vrijedi za površinski integral koji se aproksimira vrijednošću u težištu površine.

Za vremensku diskretizaciju korištena je Eulerova implicitna metoda koja je bezu-vjetno stabilna i ograničena ali prvog reda točnosti [\[10\]](#page-73-0)

$$
\frac{d}{dt}(\phi_P \Delta V) = \frac{\phi_P^n - \phi_P^{n-1}}{\Delta t}.\tag{2.11}
$$

Integral po granicama konačnog volumena može se zapisati kao suma integrala po svim površinama konačnog volumena

$$
\int_{\Sigma\Delta S} (\phi \mathbf{u} - \gamma \nabla \phi) \cdot \mathbf{n} dS = \sum_{nb=1}^{N_{nb}} \int_{\Delta S} (\phi \mathbf{u} - \gamma \nabla \phi) \cdot \mathbf{n} dS, \tag{2.12}
$$

<span id="page-25-2"></span>gdje se primjenom teorema o središnjoj vrijednosti dobije

<span id="page-25-3"></span>
$$
\sum_{nb=1}^{N_{nb}} \int_{\Delta S} (\phi \mathbf{u} - \gamma \nabla \phi) \cdot \mathbf{n} dS = \sum_{nb=1}^{N_{nb}} \phi_f \mathbf{u}_f \cdot \mathbf{S}_f - \sum_{nb=1}^{N_{nb}} \gamma_f (\nabla \phi)_f \cdot \mathbf{S}_f.
$$
 (2.13)

U jednadžbi [\(2.13\)](#page-25-3) potrebno je još diskretizirati gradijent, za detalje o diskretizaciji pogledati [\[10\]](#page-73-0). Diskretizirani izvorski član

$$
\int_{\Delta V} q_v dV = q_{V,P} \Delta V. \tag{2.14}
$$

#### <span id="page-25-0"></span>2.3. Rubni uvjeti

Za rješavanje sustava parcijalnih diferencijalnih jednadžbi potrebno je postaviti rubne i poˇcetne uvjete. Postoje tri osnovne vrste rubnih uvjeta, Dirichletov, Neumannov i miješani (kombinacija dvaju navedenih). Dirichletovim rubnim uvjetom zadaje se vrijednost veličine na rubu. Neumannovim rubnim uvjetom zadaje se gradijent veličine na rubu. U nestlačivom laminarnom strujanju potrebno je zadati rubne uvjete za brzinu u i tlak p. U numeričkim proračunima promatrale su se prvenstveno vrijednosti u blizini aeroprofila, a ne u cijeloj domeni, tako su postavljeni rubni uvjeti za brzinu na vanjskim rubovima domene bili zadani kao InletOutlet gdje se kombinira Dirichletov i Neumannov rubni uvjet ovisno o tome izlazi li ili ulazi fluid kroz granicu. Zadana ulazna brzina je 0 [m/s], a pri izlazu fluida vrijednost gradijenta je nula. Time se smanjuje utjecaj rubova domene.

Rubni uvjet za brzinu na aeroprofilu je tzv.'movingWallVelocity', jer se aeroprofil pomiče, dok navedeni rubni uvjet osigurava da je fluks kroz granice aeroprofila uslijed pomicanja nula [\[5\]](#page-72-5). Formira se pomoću principa ALE metode.

#### <span id="page-25-1"></span>2.3.1. ALE pristup

ALE, skraćeno od eng.'Arbitrary Lagrangian Eulerian', je metoda kojom se diskretiziraju jednadžbe dinamike fluida na pomičnim i deformirajućim mrežama. Nastala je kao pokušaj kombiniranja dvaju klasičnih pristupa u dinamici fluida, Lagrangeovog i Eulerovog. U Lagrangeovom pristupu promatraju se ˇcestice fluida, gdje je materijalna derivacija fizikalnog svojstva koje pripada ˇcestici jednaka vremenskoj promjeni fizikalnog svojstva. Prednost Lagrangeovog pristupa je u tome što se može pratiti svaka

<span id="page-26-0"></span>ˇcestica, odnosno poznata je povijest fizikalnog svojstva vezanog uz ˇcesticu. Nedostatak je nemogu´cnost opisivanja velikh deformacija strujnica, kao npr. kod vrtloga, i tada je taj pristup nepodoban. U Eulerovom pristupu promatra se prostor u kojem se prate fizikalna svojstva fluida, u točkama prostora, dok se fluid neovisno giba. Materijalna derivacija je tada lokalna vremenska promjena svojstva plus konvektivna promjena u točki prostora uslijed gibanja fluida. Prednost je što se mogu opisati velike deformacije no u jednadžbama se pojavljuje nelinearni konvektivni član koji računalno poskupljuje metodu. Doprinos Lagrangeovog pristupa što omogućuje pomicanje i deformiranje mreže u skladu s pomicanjem rubova, a Eulerovim pristupom se riješava tok fluida kroz mrežu [\[5\]](#page-72-5). Najveći utjecaj ALE pristupa očituje se u konvektivnom izrazu koji dodaje u jednadžbe doprinos brzine mreže, što se očituje u općoj transportnoj jednadžbi za pomične volumene [\[11\]](#page-73-1):

<span id="page-26-1"></span>
$$
\frac{d}{dt} \int_{V} \rho \phi dV + \oint_{S} d\mathbf{s} \cdot \rho (\mathbf{u} - \mathbf{u}_{b}) \phi = - \oint_{S} d\mathbf{s} \cdot \rho \mathbf{q}_{\phi} + \int_{V} S_{\phi} dV \tag{2.15}
$$

gdje je  $\mathbf{u}_b$  brzina mreže. Osim brzine mreže, u jednadžbi [2.15](#page-26-1) volumen više nije konstan-tan već se mijenja s vremenom. Preko tzv. Space Conservation zakona [\[12\]](#page-73-2), skraćeno SCL, dan je odnos koji treba biti zadovoljen [\[11\]](#page-73-1):

<span id="page-26-2"></span>
$$
\frac{d}{dt} \int_{V} dV - \oint_{S} d\mathbf{s} \cdot \mathbf{u}_{b} = 0
$$
\n(2.16)

Za slučaj nestlačivog strujanja o kakvom se radi u ovom radu jednadžba kontinuiteta glasi [\[12\]](#page-73-2):

$$
\frac{d}{dt} \int_{V} dV - \oint_{S} d\mathbf{s} \cdot \mathbf{u}_{b} + \oint_{S} d\mathbf{s} \cdot \mathbf{u} = 0, \qquad (2.17)
$$

gdje prva dva člana predstavljaju zapravo SCL, jednadžba [\(2.16\)](#page-26-2), koja treba biti zadovoljena kako bi ostala zadovoljena jednadžba kontinuiteta  $(2.5)$ . Jednadžba  $(2.16)$ , odnosno SCL u integralnom obliku je uvijek zadovoljena, no to treba biti ispunjeno i u diskretiziranom obliku [\[11\]](#page-73-1):

$$
\frac{V_P^n - V_P^{n-1}}{\Delta t} - \sum_f F_S = 0
$$
\n(2.18)

gdje je  $\mathbf V^n_P$  volumen u trenutnom vremenskom koraku,  $\mathbf V^{n-1}_P$  volumen u prošlom vremenskom koraku,  $F_S$  fluks zbog gibanja mreže. Kako bi to bilo zadovoljeno fluks  $F_S$  se računa kao promjena volumena koja je volumen obuhvaćen pomicanjem površina volumena podijeljen s trenutnim vremenskim korakom, što je radi konzistencije bolje nego <span id="page-27-2"></span>računati pomoću brzine pomicanja mreže  $\mathbf{u}_b$  [\[11\]](#page-73-1). Detaljnije o ALE metodi može se pronaći u  $[13]$ .

#### <span id="page-27-0"></span>2.3.2. Raˇcunanje promjene volumena za SCL

<span id="page-27-1"></span>Promjena volumena računa se kao volumen obuhvaćen površinom polieadarske ćelije izmedu dva vremenska koraka. Stranica poliedra dekompozira se u trokute, slika [2.2,](#page-27-1) gdje je onda volumen obuhvaćen gibanjem stranice  $f$  jednak sumi obuhvaćenih volumena trokutnih površina nastalih dekompozicijom te stranice. Kako volumen treba biti točno izračunat, a s obzirom da može biti uvrnut kao posljedica gibanja stranice, računa se kao zbroj tri tetraedarska volumena, od kojih je jedan označen na slici [2.2.](#page-27-1) Nakon

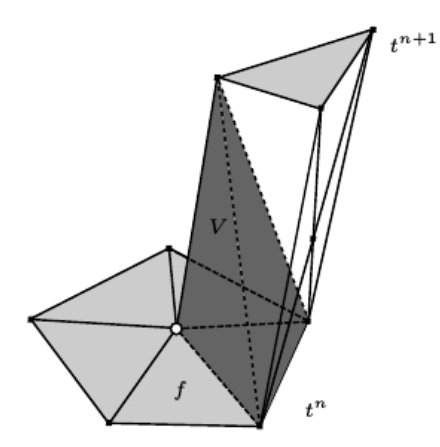

Slika 2.2: Volumen obuhvaćen trokutnom površinom dekompozirane stranice  $f$ 

konstruiranja prvog tetraedra, druga dva se mogu dobiti na dva jedinstvena načina, ovisi koja dijagonala volumena se odabere. Stoga radi dodatne sigurnosti raˇcuna se obuhva´cen volumen i za jednu dekompoziciju i posebno za drugu, za svaki prema izrazu

$$
V = \frac{1}{6}(V_{T1} + V_{T2} + V_{T3}),
$$
\n(2.19)

gdje su  $V_T$  volumeni tetraedra, a ukupni volumen obuhvaćen gibanjem trokutne površine nastale dekompozicijom stranice se raˇcuna prema

$$
V_{trokut} = \frac{1}{2}(V_1 + V_2). \tag{2.20}
$$

#### <span id="page-28-1"></span><span id="page-28-0"></span>2.4. Pomicanje i deformiranje mreže

Numeričke simulacije dinamike mahokrila su tip simulacije s dinamičkom, pomičnom mrežom. U ovom radu uslijed gibanja granica, odnosno aeroprofila, mreža se deformira skladno tome. Što znači da je za svaki pomak granica potrebno odrediti nove pozicije vrhova ćelija odnosno položaja centra ćelija. Prilikom pomicanja ćelije potrebno je zadržati kvalitetu ćelija, odnosno ćelija se ne smije izvrnuti niti distordirati preko tolerirane mjere. Postoji nekoliko metoda za odredivanje novih pozicija vrhova ´celija:

#### a) Algebarski zadano gibanje mreže.

Primjer je pomicanje mreže poput krutog tijela. U korištenom programskom paketu OpenFoam to je skupina *solidBodyMotionFunctions*, različitih funkcija za gibanje mreže poput krutog tijela, npr. oscilatorno, linearno itd.

b) Rješavanje Laplaceove jednadžbe za gibanje mreže s konstantnim ili varijabilnim difuzivnim koeficijentom.

Na zadane pomake granica, rubova, gleda se kao na 'rubne uvjete' za jednadˇzbu gibanja čijim rješavanjem se dobiju pomaci ćelija i potom interpolacijom pomaci unutrašnjih točaka  $[11]$ 

a)

<span id="page-28-2"></span>
$$
\nabla \cdot (\gamma_m \nabla \mathbf{D}) = 0,\tag{2.21}
$$

b)

<span id="page-28-3"></span>
$$
\nabla \cdot (\gamma_m \nabla \mathbf{u}_m) = 0,\tag{2.22}
$$

gdje je  $\gamma_m$ koeficijent difuzije koji 'upravlja' gibanje mreže, može se zadati kao konstantni ili varijabilni,  $D$  je vektor pomaka centra volumena i  $u_m$  je brzina centra volumena. Jednadžbi [\(2.21\)](#page-28-2) kao 'rubni uvjeti' zadani su pomaci granica  $D_b$ , u korištenom programskom paketu OpenFoam to su *pointDisplacement* rubni uvjeti. Jednadžbi [\(2.22\)](#page-28-3) kao 'rubni uvjeti' zadane su brzine granica  $\mathbf{u}_{m,b}$ , u korištenom programskom paketu OpenFoam to su *pointMotion* rubni uvjeti. Iz izračunate brzine za unutrašnje točke, nove pozicije se dobiju pomoću jednadžbe

$$
\mathbf{x}_{novi} = \mathbf{x}_{stari} + \mathbf{u}_m \cdot \Delta t. \tag{2.23}
$$

#### <span id="page-29-1"></span>c) 'Pseudo-solid' rješavač.

Rješavanje Laplaceove jednadžbe za gibanje mreže s konstantnim ili varijabilnim difuzivnim koeficijentom uzimajući u obzir i rotaciju. U korištenom programskom paketu OpenFoam implementiran kao *displacementSBRStress*, gdje se korištenjem SLERP interpolacije može poboljšati kvaliteta mreže pri velikim rotacijama, slično u smislu interpolacije, ali ne i metodike same, poput idu´ce, RBF, metode.

d) Korištenje radijalnih baznih funkcija, eng. Radial Basis Function, skraćeno RBF.

Tehnika pomicanja mreˇza pomo´cu RBF interpolacije izmedu odredenog broja kontrolnih toˇcaka ˇcije je gibanje poznato, zadano, i ostalih toˇcaka mreˇze. Uˇcinkovito kada postoje veliki rotacijski pomaci.

Postoje i alternativni oblici pomicanja koji su takoreći neograničeni za gibanje tijela i granica poput IBM (skraćeno od eng.'Immersed Boundary Method') metode i Overset metode.

#### <span id="page-29-0"></span>2.5. Rješavanje Navier-Stokesovih jednadžbi

Za svaki kontrolni volumen diskretizirane Navier Stokesove jednadžbe mogu se zapisati u obliku [\[10\]](#page-73-0)

$$
a_P \varphi_P - \sum_{nb=1}^{Nb} a_N \varphi_N = b_P \tag{2.24}
$$

gdje je  $a_P$  dijagonalni koeficijent koji sadrži sve članove koji se odnose na centralni čvor kontrolnog volumena,  $a_N$  je susjedni koeficijent odnosno koeficijent koji se odnosno na centar volumena susjedne ćelije i  $b<sub>P</sub>$  sadrži rubne uvjete, zadane vrijednosti za nepoznato polje  $\varphi$  čiju vrijednost u centru volumena računamo. Kada se postupak napravi za sve konačne volumene u mreži dobije se sustav jednadžbi koji se matrično može zapisati u obliku

$$
\mathbf{A}\boldsymbol{\varphi} = \mathbf{b} \tag{2.25}
$$

gdje matrica A sadrži sve koeficijente od kojih se oni na glavnoj dijagonali odnose na centar konačnog volumena i dimenzija je  $NxN$  gdje je N broj konačnih volumena u mreži,  $\varphi$  je vektor stupac koji sadrži nepoznato polje  $\varphi$  za konačni volumen i vektor

<span id="page-30-0"></span>stupac **b** sadrži sve poznate veličine.

Diskretizirana jednadžba količine gibanja može se prikazati u analognom obliku

<span id="page-30-1"></span>
$$
a_P \mathbf{u}_P + \sum_N a_N \mathbf{u}_N = b_P - \nabla p \tag{2.26}
$$

U nestlačivom strujanju jednadžba količine gibanja povezuje polje tlaka i brzine, jer se tlak pojavljuje samo u jednadžbi količine gibanja  $(2.6)$ . Stoga je potrebno izraziti jednadžbu za tlak. U jednadžbu  $(2.26)$  uvodi se operator  $H(u)$ 

<span id="page-30-2"></span>
$$
\mathbf{H}(\mathbf{u}) = b_P - \sum_N a_N \mathbf{u}_N, \qquad (2.27)
$$

pa se brzina moˇze izraziti idu´com jednadˇzbom

$$
\mathbf{u}_P = a_P^{-1}(\mathbf{H}(\mathbf{u}) - \nabla p). \tag{2.28}
$$

Jednadžba za tlak se zatim izvodi divergencijom jednadžbe količine gibanja zapisane u obliku [\(2.5.\)](#page-30-2), jer u nestlaˇcivom strujanju vrijedi da je divergencija polja brzine jednaka nuli [\(2.5\)](#page-22-4):

<span id="page-30-3"></span>
$$
\nabla \cdot (a_P^{-1} \nabla p) = \nabla \cdot (a_P^{-1} \mathbf{H}(\mathbf{u})). \tag{2.29}
$$

Tvoreći sustav jednadžbi od jednadžbe [\(2.29\)](#page-30-3) za svaki volumen, dobiva se sustav koji se rješava odvojenim (eng.'segregated') postupkom gdje se *SIMPLE* (skraćeno od eng.'Semi Implicit Methods for Pressure Linked Equations') algoritmom ostvaruje veza izmedu polja brzine i tlaka. U radu je korišten *PIMPLE* algoritam koji je određena kombinacija PISO i SIMPLE algoritma. PISO i PIMPLE algoritam se koriste za rješavanje nestacionarnih problema dok se *SIMPLE* algoritam koristi za traženje stacionarnih rješenja. Kako se u simulacijama u radu ne traže stacionarna rješenja potrebno je koristiti ili PISO ili PIMPLE algoritam. PIMPLE algoritam je stabilniji i može raditi sa većim vremenskom korakom odnosno da je najveći Courantov broj veći od jedan. U algoritmu se razlikuju dvije korekcije, unutrašnja i vanjska. Broj vanjskih korekcija predstavlja broj iteracija u vremenskom koraku u kojima se rješava diskretizirana jednadžba količine gibanja iz koje se dobiva polje brzina. Dobiveno polje brzina nemora zadovoljavati jednadžbu kontinuiteta stoga se vrši korekcija polja tlaka i zatim brzina što spada u unutrašnju iteraciju, korekciju. Za nova rješenja uzimaju se podrelaksirana dobivena korekcijom gdje podrelaksiranje rješenja doprinosi numeričkoj stabilnosti. PIMPLE algoritam tako odgovara *PISO* algoritmu kada koristi jednu vanjsku i dvije unutrašnje

iteracije. Preporučeni broj vanjskih iteracija je 50 do 1000 odnosno dok se ne postigne tražena točnost rješenja, dok je preporučeni broj unutrašnjih iteracija za korekciju polja tlaka 1 do 3.

# <span id="page-32-2"></span><span id="page-32-0"></span>Numerički proračun

U radu su obuhvaćena tri slučaja simulacija. Prvi slučaj simulacija je simulacija pojednostavljene kinematike leptira vrste Janatella leucodesma prema [\[2\]](#page-72-2). Drugi sluˇcaj simulacija odnosi se na kinematiku krila vinske mušice Drosophila melanogaster prema [\[3\]](#page-72-3). Treći slučaj simulacija odnosi se na povezivanje OpenFOAM programskog paketa sa MBDyn programskim paketom.

# <span id="page-32-1"></span>3.1. Simulacija kinematike krila leptira Janatella leucodesma

U članku Suzuki et al. [\[2\]](#page-72-2) napravljene su 3D simulacije gibanja modela nalik spomenutom leptiru. Ono što je poznato za tu vrstu leptira je da tijekom zamaha prema dolje stvara uzgonsku silu F<sub>L</sub> ponajviše zbog mehanizma stvaranja vrtloga napadnog brida i njegove interakcije sa stražnjim vrtlogom, a zamahom prema gore stvara pogonsku silu, silu propulzije  $F_T$ . U ovome radu preuzeta je kinematika koja je primijenjena na 2D simulaciju s NACA0012 i NACA0006 simetričnim profilom, gdje će se prvo podrobnije obraditi rezultati za NACA0012 profil te napraviti usporedba sa NACA0006 profilom promatrajući utjecaj debljine profila.

<span id="page-33-1"></span>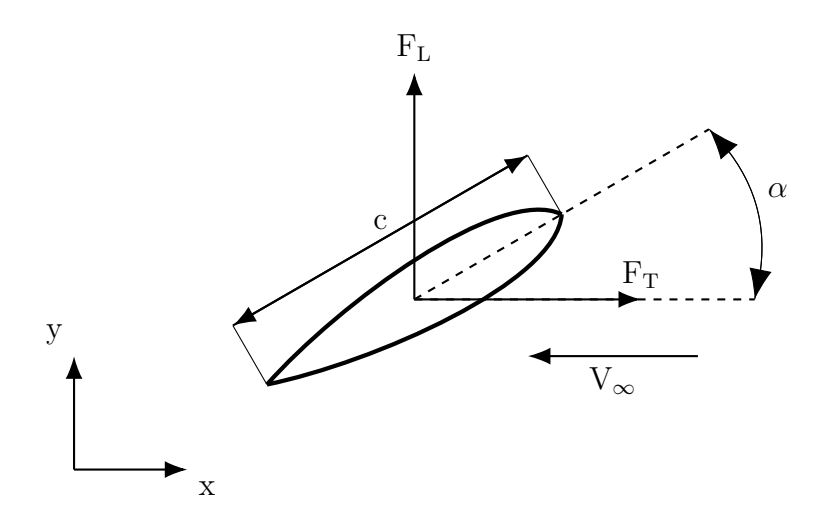

Slika 3.1: Aeroprofil s pripadajućim napadnim kutom  $\alpha$  i duljinom tetive c

#### <span id="page-33-0"></span>3.1.1. Kinematika aeroprofila

Promatrajući krilo u xy ravnini prema slici [3.1](#page-33-1) promjena napadnog kuta  $\alpha$ , odnosno rotacija krila zadana je funkcijom

$$
\alpha(t) = \frac{\alpha_m}{2} \Big[ 1 + \cos\left(\frac{2\pi}{T}t + \gamma\right) \Big] \tag{3.1}
$$

gdje je  $\alpha_m$  srednja vrijednost napadnog kuta oko koje se oscilatorno mijenja s amplitudom $\frac{\alpha_m}{2},$   $T$ je period funkcije i $\gamma$ je fazni pomak spram funkcije koja opisuje mahanje krila odnosno pomicanje u y smjeru.

U Suzuki et al. amplituda mahanja krila u 3D dana je kao funkcija kuta  $\theta(t)$ 

$$
\theta(t) = \theta_m \cos\left(\frac{2\pi}{T}t\right),\tag{3.2}
$$

gdje je  $\theta_m$  amplituda mahanja krila.

Prema članku  $[2]$  da bi mahanje bilo slično leptiru za fazni pomak  $\gamma$  odabrana je vrijednost  $\pi/2$  te je  $\theta_m = 45^{\circ}$  stoga varira samo amplituda napadnog kuta  $\alpha_m$ . Kako se ovdje radi o 2D simulaciji, odabrana je pozicija aeroprofila na vrhu krila, gdje su duljina krila L i tetiva aeroprofila c jednake duljine

$$
L = c = 0.0181 \text{ [m]},\tag{3.3}
$$

iz čega slijedi da je funkcija pomicanja aeroprofila u y smjeru

$$
y(t) = 0.0181 \cdot \sin\left[\frac{\pi}{4} \cdot \cos(2\pi ft)\right],\tag{3.4}
$$

no za potrebe simulacije potrebna je funkcija koja opisuje odmak spram početne pozicije, a to je pozicija krila iz najvišeg položaja (kreće zamahom prema dolje), stoga je funkcija modificirana u oblik

<span id="page-34-1"></span>
$$
y^*(t) = 0.0181 \cdot \sin\left[\frac{\pi}{4} \cdot \cos(2\pi ft)\right] - 0.0181 \cdot \frac{\sqrt{2}}{2}.
$$
 (3.5)

Konačni oblik funkcije promjene napadnog kuta je

$$
\alpha(t) = \frac{\alpha_m}{2} \left[ 1 + \cos\left(\frac{2\pi}{T}t + \frac{\pi}{2}\right) \right],\tag{3.6}
$$

no funkcija korištena u simulaciji je morala biti modificirana jer su potrebne vrijednosti odstupanja spram poˇcetne orijentacije

<span id="page-34-2"></span>
$$
\alpha^*(t) = \frac{\alpha_m}{2} \cos\left(\frac{2\pi}{T}t + \frac{\pi}{2}\right),\tag{3.7}
$$

gdje su rađene simulacije za  $\alpha_m = 90^\circ$  i  $\alpha_m = 60^\circ$ .

<span id="page-34-3"></span>Dijagram na slici [3.2](#page-34-3) pokazuje funkcije  $\alpha(t)$  i  $\theta(t)$  u jednom periodu ciklusa.

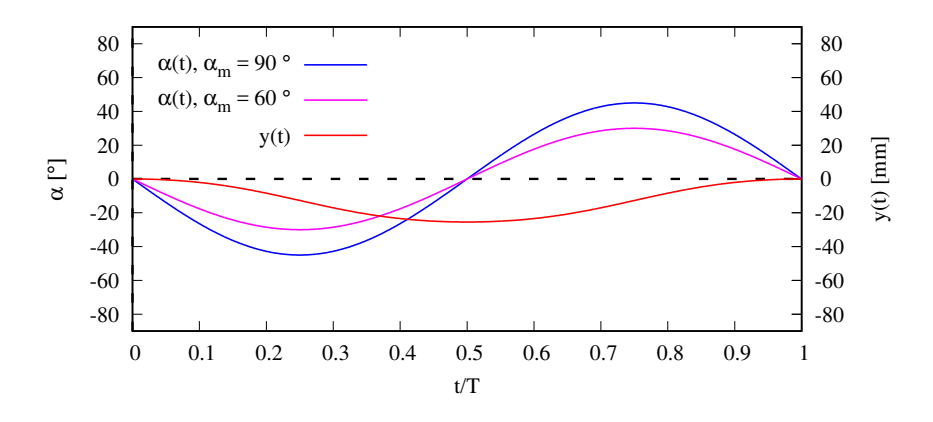

Slika 3.2: Prikaz funkcija gibanja [\(3.5\)](#page-34-1) i [\(3.7\)](#page-34-2) unutar jednog perioda

#### <span id="page-34-0"></span>3.1.2. Mreža konačnih volumena

Mreža konačnih volumena prilikom svih simulacija za ovaj slučaj bila je ista. Sadrži otprilike 80000 volumena od kojih su preteˇzno heksaedri. Kvalitativni prikaz domene dan je na slici [3.3.](#page-35-0)

U ovim simulacijama nije bila pomicana cijela mreža kao kruto tijelo, pomoću solidBodyMotionFunctions funkcija u programskom paketu OpenFOAM, već se radilo sa

<span id="page-35-0"></span>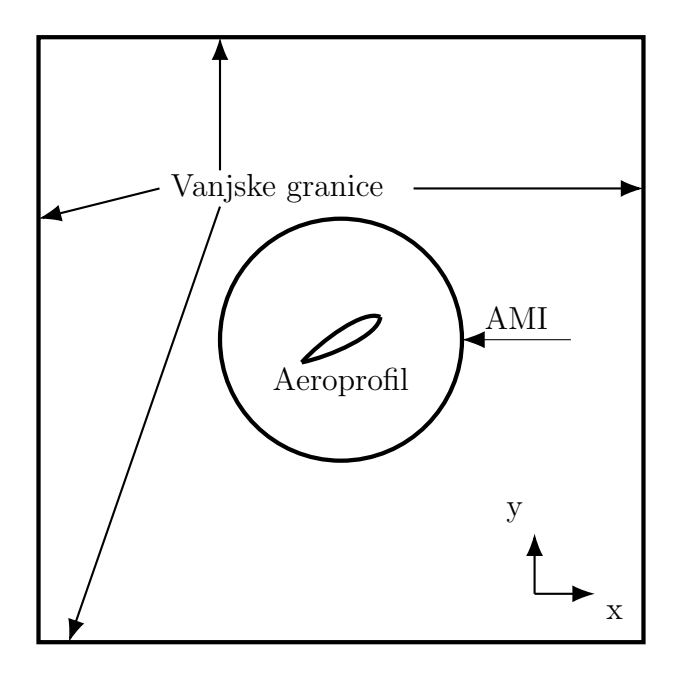

Slika 3.3: Kvalitativni prikaz domene

deformirajućom mrežom u kombinaciji sa pomicanjem poput krutog tijela, o čemu će biti kasnije rečeno.

Mreža se sastoji od dva dijela, koji su napravljeni svaki zasebno kao mreže i potom spojeni u jednu mrežu, slika [3.4](#page-36-0) prikazuje dio mreže, unutrašnju zonu koja obuhvaća aeroprofil i slika [3.5](#page-37-1) prikazuje dio vanjske mreže, vanjsku zonu.

Domena je kvadratna s dimenzijama  $[20c \times 20c]$ , gdje je unutrašnja zona radijusa  $2c$ . Središte unutrašnje zone nalazi se u 0.4c mjereći od napadnog brida, jer se tamo nalazi težište za simetrični NACA aeroprofil zatvorenog izlaznog brida.

Zona s aeroprofilom povezana je s vanjskom zonom pomoću Arbitrary Mesh Interface-a, jer zona s aeroprofilom i rotira i pomiče se gore i dolje dok se vanjska zona deformira prema pomacima u y smjeru. Razlog tome su velike rotacije, i dijelom nepredvidene, pa iz sigurnosti je napravljeno na ovaj način, kako bi zona s aeroprofilom mogla slobodno rotirati koliko je potrebno.

Sve mreže rađene su pomoću besplatne verzije računalnog programa za diskretizaciju cfMesh, tvrtke Creative Fields d.o.o.
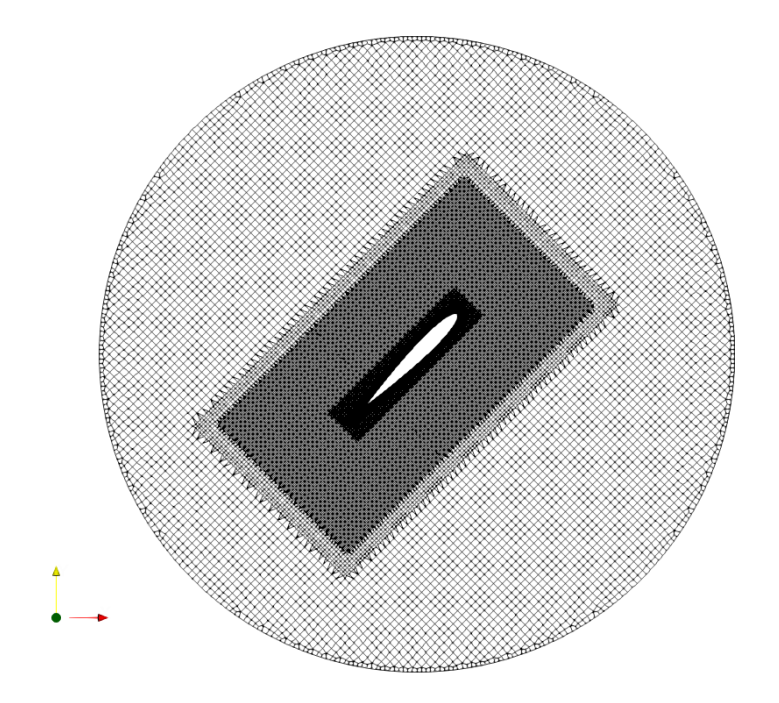

Slika 3.4: 'Unutrašnja' mreža

#### AMI, Arbitrary Mesh Interface

AMI je tip granice preko koje mogu 'komunicirati' dvije ili više volumnih mreža, ili rubovi, *patchevi*, iste domene. Pomoću AMI-a se mogu preslikavati polja između nekomformnih rubova ili domena koje se ne poklapaju. AMI funkcionira tako što projicira jednu geometriju na drugu, računajući težinske faktore interpolacije, ili projicira geometrije na neku definiranu među-površinu  $[14]$ . Temelji se na metodi lokalne Galerkinove projekcije. Prednost spram korištene konzistentne interpolacije je to što je konzervativna, odnosno integral nekog polja  $\varphi$  po izlaznom volumenu je jednak inte-gralu tog polja po ulaznom volumenu [\[15\]](#page-73-1). U OpenFOAM-u AMI se može koristiti kao rubni uvjet za interpolaciju između ciklički uparenih granica, za klizeći 'interface' ('sliding interface') itd. U ovom radu površina koja odjeljuje unutrašnju od vanjske zone je definirana kao AMI točnije površina sa strane svake od zona kao cyclicAMI gdje se tim rubnim uvjetom povezuju te površine i između kojih se na taj način interpoliraju polja između tih zona, kada fluid ulazi u jednu ili izlazi. Korištenje AMI omogućava u ovim simulacijama neograničenu rotaciju unutrašnje zone koja ne utječe na deformiranje

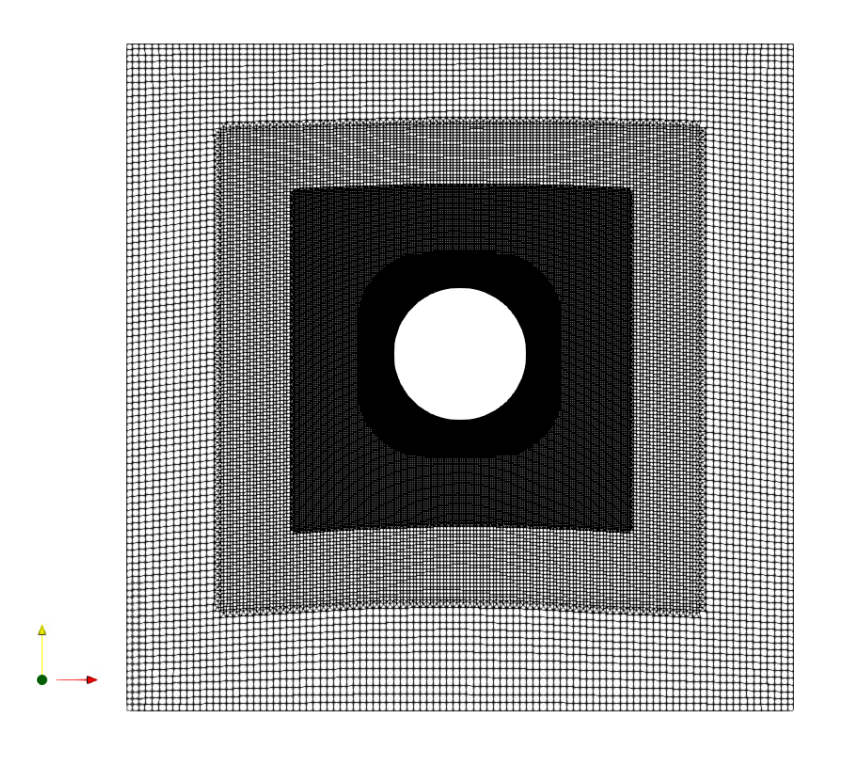

Slika 3.5: 'Vanjska' mreža

mreže. Više o AMI i metodi lokalnog Galerkinovog preslikavanja može se naći u [\[14\]](#page-73-0) i [\[15\]](#page-73-1).

# 3.1.3. Pomicanje/deformiranje mreže

Odabrani rješavač za pomicanje i deformiranje mreže je u ovim simulacijama modificirani Laplaceov rješavač. U programskom paketu OpenFOAM (verzija 5.) ponuđene kategorije dinamičke mreže odnosno automatskih rješavača gibanja mreže su:

a) dynamicInkJetFvMesh

Gibanje mreže specifično za sustave 'pumpanja' gdje se točke mreže komprimiraju i zatim rastežu sinusoidalno.

b) dynamicMotionSolverFvMesh Zadaju se različiti načini definiranja gibanja i deformiranja mreže, od kojih su već spomenuti *solidBodyMotion* (pomicanje različitim implementiranim funkcijama poput krutog tijela) i Laplacian rješavači poput *displacementLaplacian* i velocityLaplacian.

c) dynamicRefineFvMesh

Mogućnost automatskog profinjavanja mreže tijekom simulacije na temelju zadanih kriterija.

d) movingConeTopoFvMesh

Gibanje rubova domene (objekta u mreži) u x smjeru gdje dolazi do dodavanja i oduzimanja slojeva ćelija. Dolazi do topoloških promjena.

e) rawTopoChangerFvMesh

Topološko mijenjanje mreže bez dodatnih funkcija.

Autor iz vlastite ˇzelje, kako bi se izbjeglo pomicanje cijele domene odnosno rotacije, modificira *displacementLaplacian* rješavač koji standaradno deformira mrežu odnosno pomiče unutarnje točke mreže na temelju rješavanja Laplacian jednadžbe za ćelije na temelju zadanih rubnih uvjeta pomicanja u 0/pointDisplacement. Zatim se pomaci ´celija interpoliraju na toˇcke odnosno vrhove ´celija. Rjeˇsavaˇc je modificiran na naˇcin da se može pomicati AMI granica (što inače ne radi ispravno) i da se za točke unutrašnje zone superponira rotacijski pomak poput krutog tijela.

Dakle u 0/pointDisplacement narinut je rubni uvjet pomaka u y smjeru na aeroprofil, gdje nije zadan eksplicitno kao funkcija [\(3.5\)](#page-34-0) već su pomaci zadani tablično, gdje se tablica sastoji od prvog stupca koji predstavlja vrijeme simulacije i drugog stupca koji daje vrijednosti pomaka za vrijeme simulacije. Ako je vrijeme simulacije negdje izmedu zadanih vremena u tablici, OpenFOAM interpolacijom izmedu dva susjedna vremena uzima vrijednost. Slika [3.7](#page-40-0) prikazuje pomicanje i deformiranje mreže u različitim dijelovima perioda za  $\alpha_m = 60^\circ$  dok je na slici [3.6](#page-39-0) kvalitativno prikazano gibanje aeroprofila kroz period.

<span id="page-39-0"></span>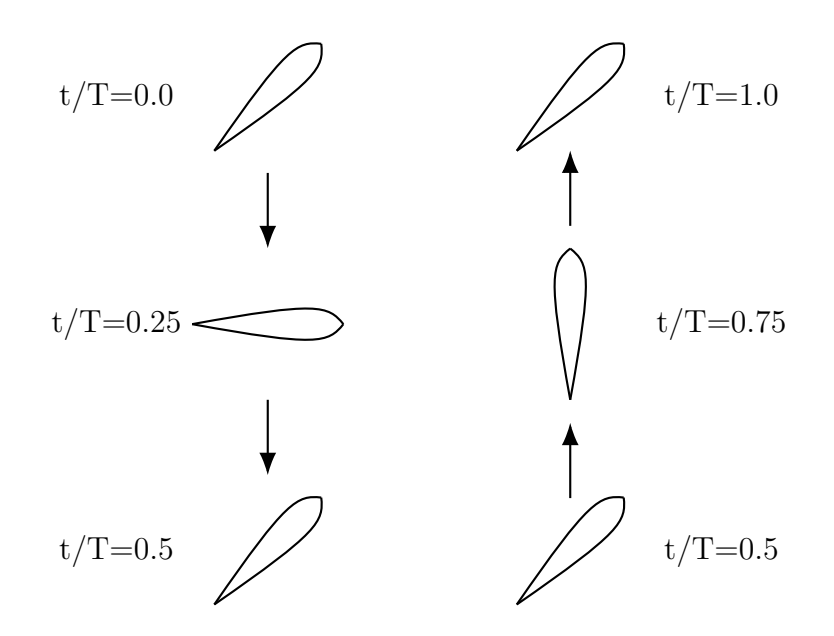

Slika 3.6: Kvalitativni prikaz gibanja aeroprofila kroz period

Dakle mreža se pomiče pomoću klase *displacementLaplacianMovingAmi* koja se bazira na *displacementLaplacian* te difuzivnost računa kao inverseDistance quadratic što znači da ćelije koje su udaljenije od aeroprofila imaju manji pomak odnosno,  $\gamma_m = 1/r^2$ gdje je  $r$  udaljenost od aeroprofila. Na izračunate pomake i interpolirane pomake iz Laplacian jednadžbe superponiraju se rotacijski pomaci za unutrašnju rotirajuću zonu. Kako izračunati pomaci na AMI pomoću Laplaciana ne zadržavaju kružni oblik AMI-a i uopće loše računa za točke AMI-a, pomak aeroprofila je narinut na sve točke sve do onih na AMI-u, uključujući i njih. No da bi se zadržala kvaliteta ćelija uslijed tog ručnog pripisivanja pomaka preko onih izračunatih, potrebno je nadoknaditi razliku pomaka između aeroprofila i točaka na AMI-u i tu razliku pridijeliti točkama od AMI-a prema vanjskim granicama. Slika [3.8](#page-41-0) prikazuje distordirane ćelije do AMI-a jer se pomak nije nadoknadio, dok slika [3.9](#page-41-1) pokazuje mrežu s korigiranim pomakom.

<span id="page-40-0"></span>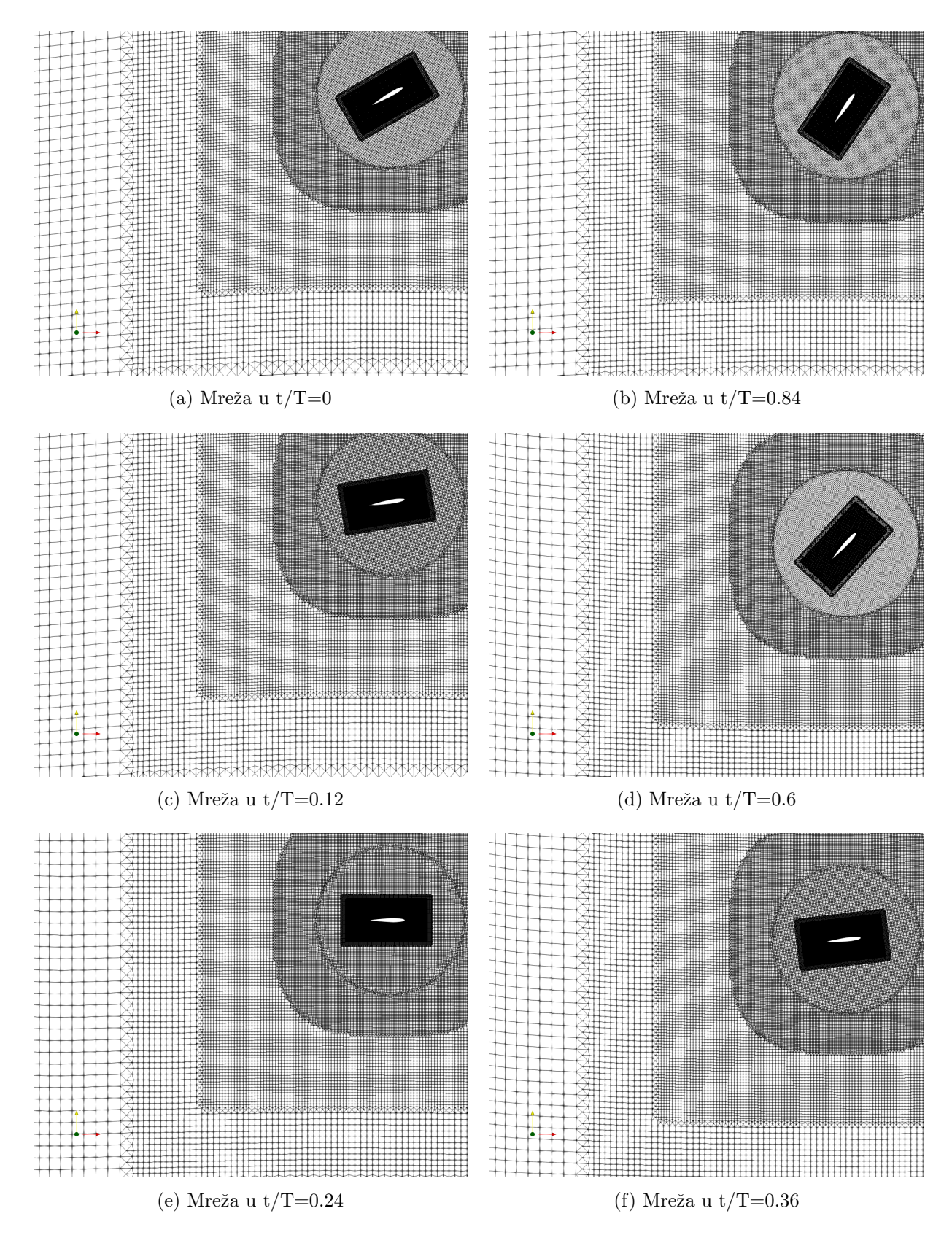

Slika 3.7: Mreža kroz period

<span id="page-41-0"></span>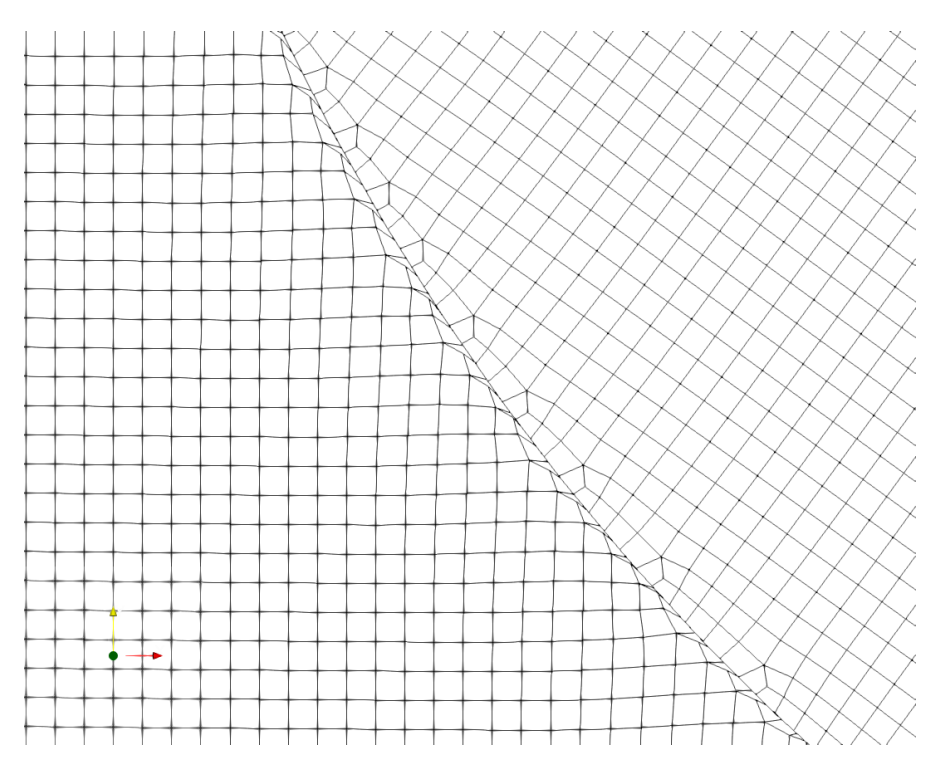

Slika 3.8: Prikaz loših ćelija uz AMI, pomaci bez korekcija

<span id="page-41-1"></span>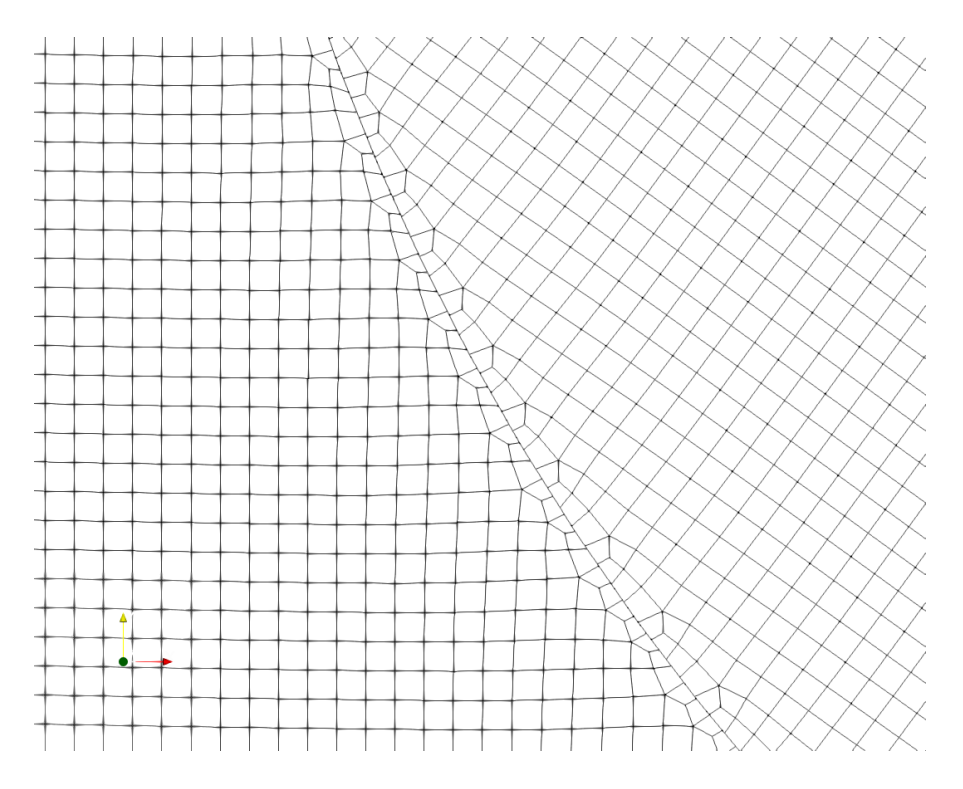

Slika 3.9: Prikaz dobrih ćelija uz AMI, pomaci s korekcijom

## 3.1.4. Postavke simulacije

Simulacije su rađene za Reynoldsove brojeve 100, 500 i 1000 varirajući za svaki Re srednju vrijednost napadnog kuta  $\alpha_m$ ,  $\alpha_m = 90^{\circ}$ , 60°. Za sve simulacije, osim jedne kao dodatak, u domeni nema slobodne struje zraka

$$
V_\infty=0
$$

Reynoldsov broj definiran je prema Yuan et al. [\[16\]](#page-73-2) i Shyy et al. [\[7\]](#page-72-0)

$$
\text{Re} = \frac{(2\pi f \cdot H) \cdot c}{\nu} = \frac{2\pi f \frac{\sqrt{2}}{2} \cdot c^2}{\nu} \tag{3.8}
$$

gdje je c duljina tetive aeroprofila,  $c = 0.0181$  [m],  $\nu$  je kinematička viskoznost koja varira da bi se ostvarili različiti Re brojevi,  $2\pi f \cdot H$  predstavlja induciranu brzinu mahanjem krila za  $f = 13.3$  [Hz], gdje je H amplituda mahanja u 3D, no u ovim 2D simulacijama promatra se profil koji bi bio na vrhu krila pa je  $H =$  $\sqrt{2}$  $\frac{\sqrt{2}}{2} \cdot L$ , gdje je  $L = c$ prema [\[2\]](#page-72-1).

Kod nestacionarnih simulacija, npr. simulacija gdje se analizira oscilirajući tok fluida ili u ovom slučaju oscilirajući aeroprofil u fluidu, relevantan je i Strouhalov broj

$$
St = \frac{f \cdot L_{ref}}{U_{ref}}.\tag{3.9}
$$

U ovim simulacijama nije se ispitivalo variranje frekvencije, St broj je konstantan

St = 
$$
\frac{f \cdot L_{ref}}{U_{ref}} = \frac{f \cdot c}{2\pi f H} = 0.225,
$$
 (3.10)

osim gdje se razlikuje u zadnjoj simulaciji jer postoji slobodna struja zraka. Tablica [3.1](#page-43-0) daje pregled parametara za napravljene simulacije, sluˇcajeve. Potrebno je rubne i poˇcetne uvjete zadati za brzinu u, tlak p i pomake, pointDisplacement. Tablica [3.2](#page-43-1) daje pregled rubnih uvjeta.

### 3.1.5. Rezultati

#### Simulacije s NACA0012 aeroprofilom

Simulacije su rađene pomoću *pimpleDyMFoam* aplikacije u OpenFOAM-u, koja koristi PIMPLE algoritam za rješavanje polja tlaka i brzine i prilagođena je za dinamičke

<span id="page-43-0"></span>

| Slučaj         | $\alpha_m$   | Re            | $\nu\left[\frac{m^2}{s}\right]$ | $U_{ref}$ $\left[\frac{m}{s}\right]$ | $V_{\infty}\left[\frac{m}{s}\right]$ | f $[Hz]$ | St    |
|----------------|--------------|---------------|---------------------------------|--------------------------------------|--------------------------------------|----------|-------|
| 1a             | $90^{\circ}$ | 100           | 1.936e-4                        | 1.069                                | $\theta$                             | 13.3     | 0.225 |
| 1 <sub>b</sub> | $60^{\circ}$ | 100           | 1.936e-4                        | 1.069                                | $\theta$                             | 13.3     | 0.225 |
| 2a             | $90^\circ$   | 500           | $3.872e-5$                      | 1.069                                | $\theta$                             | 13.3     | 0.225 |
| 2 <sub>b</sub> | $60^\circ$   | 500           | $3.872e-5$                      | 1.069                                | $\theta$                             | 13.3     | 0.225 |
| 2c             | $90^\circ$   | $\approx 500$ | 3.872e-5                        | $1.074 =   V_{\infty} + V_{ind}  $   | 0.1                                  | 13.3     | 0.224 |
| 3a             | $90^\circ$   | 1000          | 1.936e-5                        | 1.069                                | $\overline{0}$                       | 13.3     | 0.225 |
| 3 <sub>b</sub> | $60^{\circ}$ | 1000          | 1.936e-5                        | 1.069                                | $\theta$                             | 13.3     | 0.225 |

Tablica 3.1: Tablica parametara

Tablica 3.2: Tablica rubnih uvjeta

<span id="page-43-1"></span>

|                 | u                    | $\boldsymbol{p}$ | point Displacement |  |
|-----------------|----------------------|------------------|--------------------|--|
| Vanjske granice | inletOutlet,         | zeroGradient     | fixed Value $= 0$  |  |
|                 | $inletValue = 0$     |                  |                    |  |
| AMI             | cyclicAMI            | cyclicAMI        | cyclicAMI          |  |
| aeroprofil      | moving Wall Velocity | zeroGradient     | uniformFixedValue, |  |
|                 |                      |                  | tableFile          |  |

mreže. Cilj ovih simulacija je pokazati stvaranje vrtloga napadnog brida uslijed velikih promjena napadnog kuta, interakciju vrtloga napadnog brida i stražnjeg vrtloga te pratiti silu uzgona  $F_L$  i propulzije  $F_T$ . Varirajući Re broj i  $\alpha_m$  napravljena je usporedba koeficijenta uzgona  $C_L$  i koeficijenta propulzije  $C_T$  koji je po vrijednosti jednak koeficijentu otpora ali suprotne orijentacije. Slike [3.10](#page-44-0) do [3.12](#page-45-0) pokazuju koeficijente sila za varijacije  $\alpha_m$  za isti Re, dok slike [3.13](#page-46-0) i [3.14](#page-47-0) pokazuju koeficijente sila za konstantne  $\alpha_m$ , a različite Re brojeve.

Sile se mogu zadati u simulaciji da se ispisuju tijekom simulacije. Kako se radi o 2D simulacijama, izračunate sile su po jedini duljine krila, u  $[N/m]$ , i u simulacijama u kojima nema slobodne struje zraka uzgon je u y smjeru globalnog k.s., a propulzija u x smjeru. Prikazati će se i usporediti koeficijenti uzgona  $C_L$  i propulzije  $C_T$  (= -C<sub>D</sub>) koji se računaju [\[16\]](#page-73-2)

$$
C_{L} = \frac{F_{L}}{\frac{1}{2}\rho U_{ref}^{2} \cdot c}
$$
\n(3.11)

<span id="page-44-0"></span>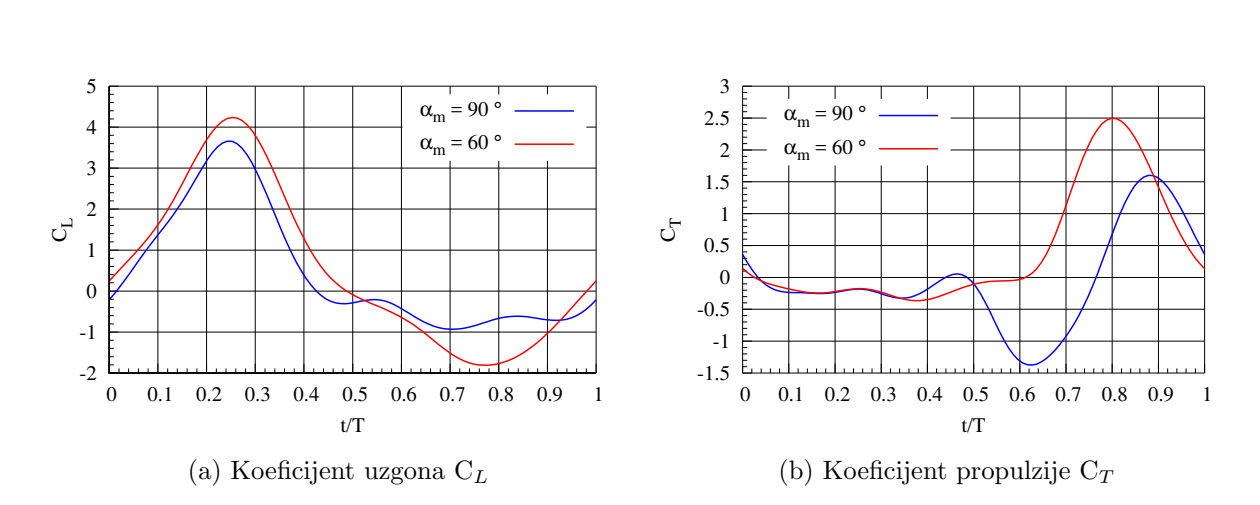

$$
C_T = \frac{F_T}{\frac{1}{2}\rho U_{ref}^2 \cdot c} \tag{3.12}
$$

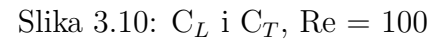

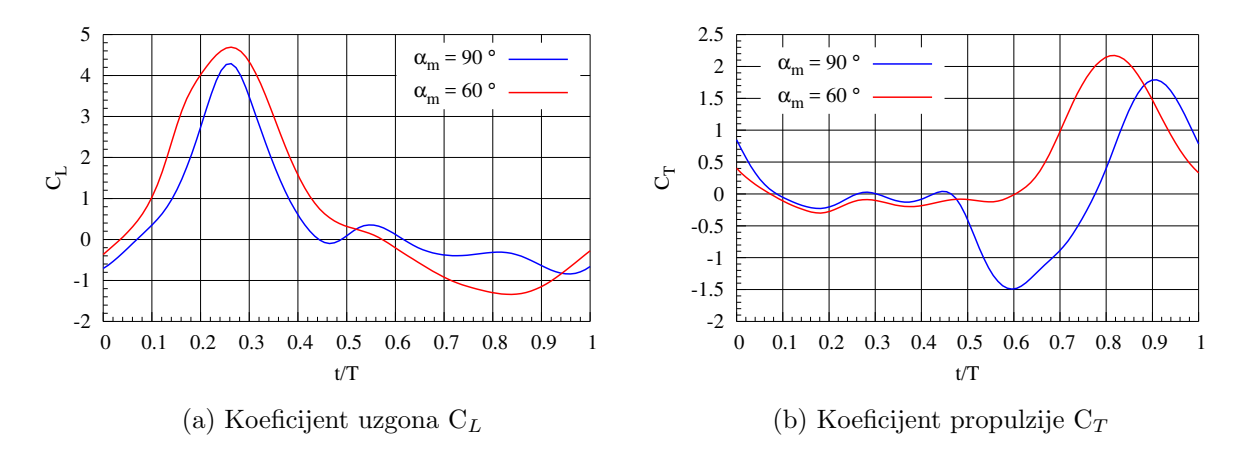

Slika 3.11: C<sub>L</sub> i C<sub>T</sub>, Re = 500

<span id="page-45-0"></span>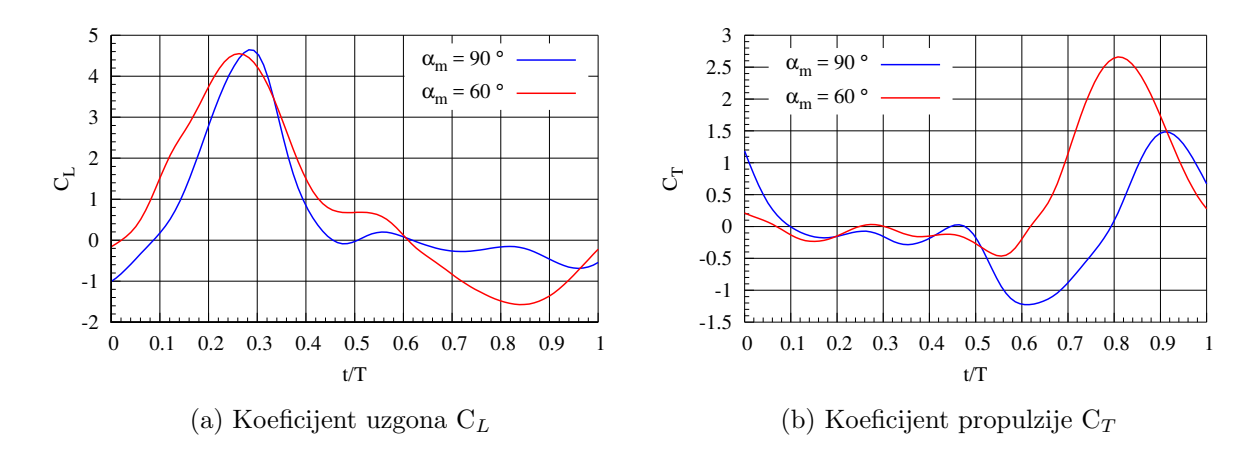

Slika 3.12: C<sub>L</sub> i C<sub>T</sub>, Re = 1000

<span id="page-46-0"></span>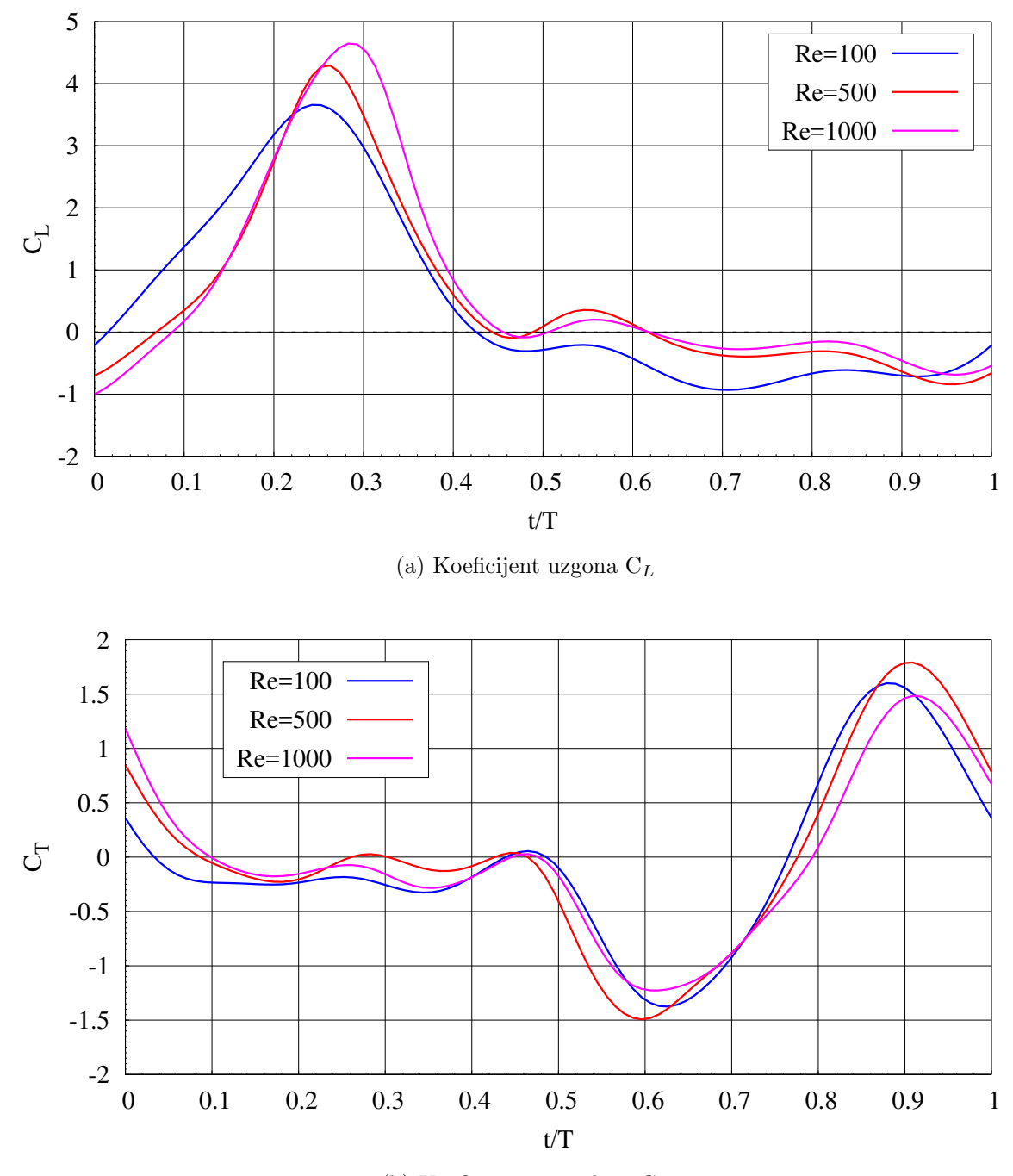

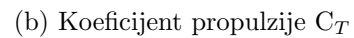

Slika 3.13: C<sub>L</sub> i C<sub>T</sub>,  $\alpha_m = 90^\circ$ 

<span id="page-47-0"></span>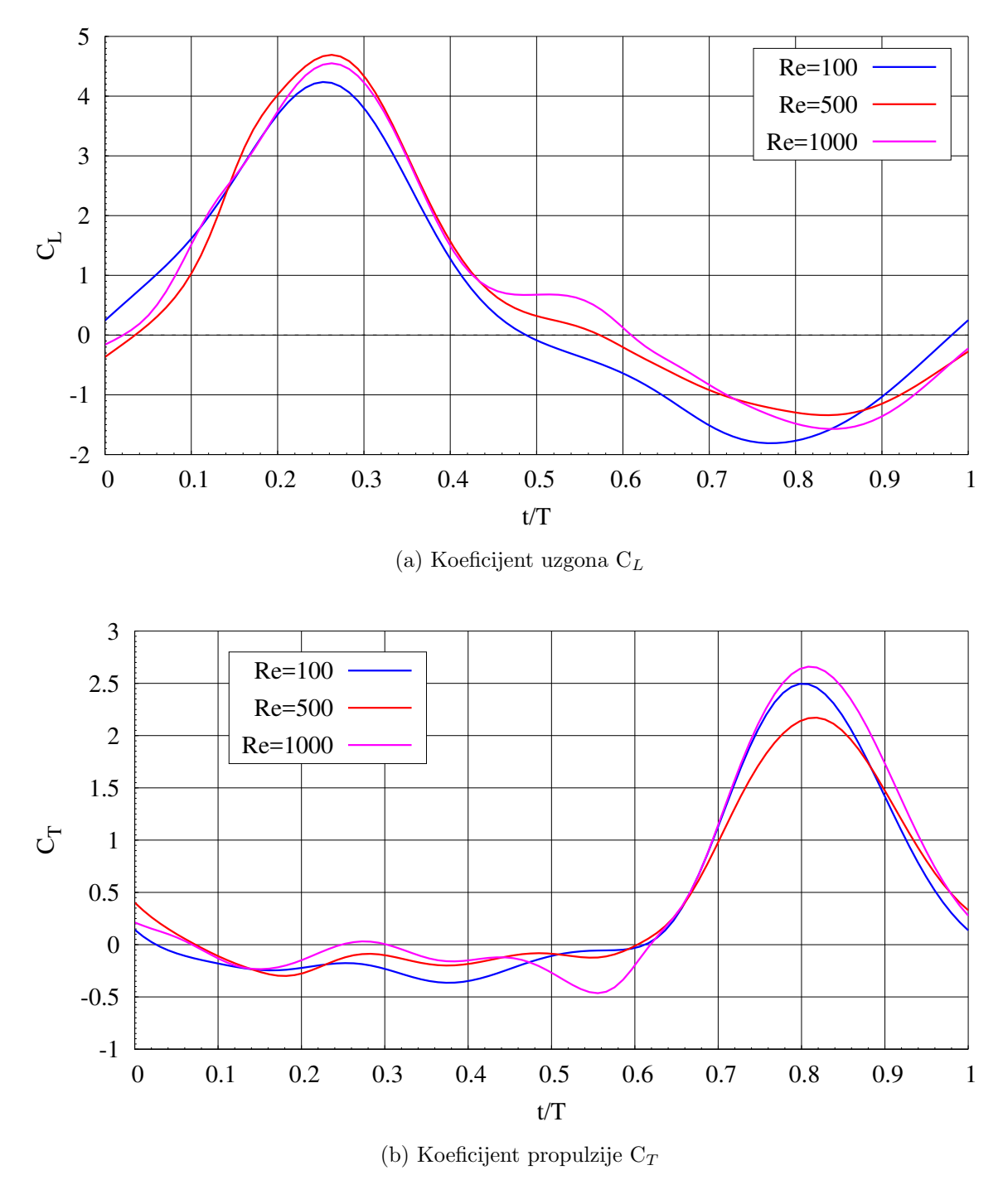

Slika 3.14: C<sub>L</sub> i C<sub>T</sub>,  $\alpha_m = 60^\circ$ 

Prema prikazanim rezultatima vidljivo je da se ovakvim gibanjem svakako postiže uzgon i to kako je predviđeno, zamahom krila prema dolje. Također osim uzgona postiže

se i sila propulzije za let. Prema tome može se reći da je mehanizam stvaranja vrtloga prednjeg brida jako bitan za let pri niskim Re brojevima za letjelice pri ovoj skali, MAV i NAV letjelice. Dok veći letači poput ptica taj mehanizam koriste jedino pri slijetanju. Ono što se može uočiti je da porastom Re broja raste i koeficijent uzgona, iako efektivno raste do Re otprilike 1000 što se podudara sa zaključkom iz [\[2\]](#page-72-1). Iako u [2] su rađene 3D simulacije trend koeficijenta uzgona sa ovdje napravljenim simulacijama se podudara. Na slici [3.15](#page-48-0) su prikazani koeficijenti uzgona i propulzije za  $Re = 500$  i za različite  $\alpha_m$  gdje je krivulja crtkane linije za  $\alpha_m = 90^\circ$  s najmanjim uzgonom dok  $\mathrm{C}_L$  raste sa smanjivanjem  $\alpha_m$ , srednja krivulja je za  $\alpha_m = 60^\circ$ , krivulja pune linije za  $\alpha_m = 40^\circ$ . I u ovim simulacijama koeficijent uzgona je veći za  $\alpha_m = 60^\circ$  no za 2D simulacije dobiva se veći uzgon što je i očekivano jer je to jedan od zaključaka istraživanja u Yuan et al. [\[16\]](#page-73-2). Također što se tiče koeficijenta propulzije  $C_T$  trend je sličan kao u Suzuki et al. [\[2\]](#page-72-1) gdje se pozitivna sila propulzije postiže u povratnom zamahu krila prema gore, iako trend nije potpuno isti što govori o utjecaju treće dimenzije na vrtložnost. Isto tako uočljiva je precijenjenost sile uzgona u ovim 2D simulacijama spram 3D simulacija iz Suzuki et al. [\[2\]](#page-72-1) što je zaključeno i u Yuan et al. [\[16\]](#page-73-2). Slika [3.16](#page-49-0) prikazuje polje tlaka kroz period.

<span id="page-48-0"></span>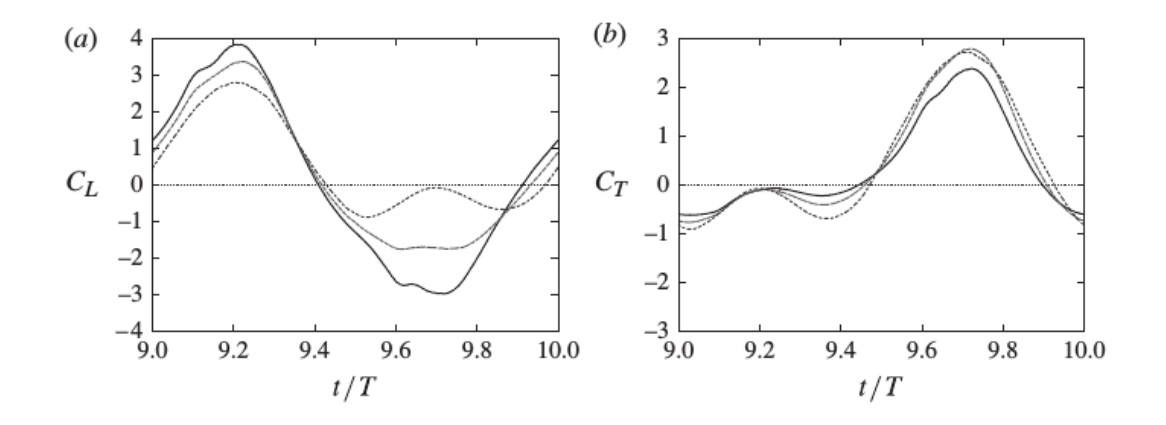

Slika 3.15: C<sub>L</sub> i C<sub>T</sub> iz Suzuki et al. [\[2\]](#page-72-1), Re=500, krivulja pune linije je za  $\alpha_m = 90^\circ$ 

<span id="page-49-0"></span>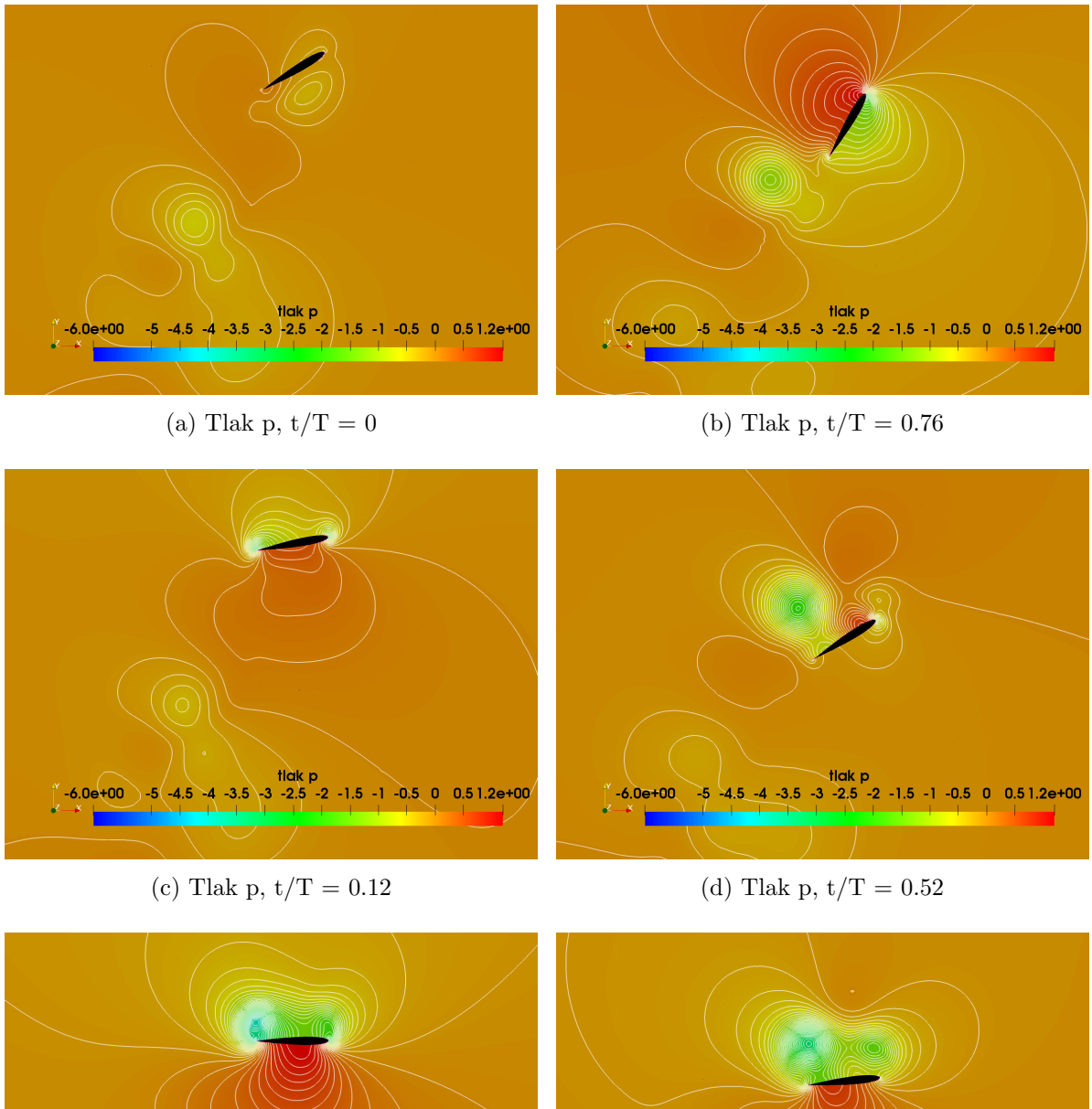

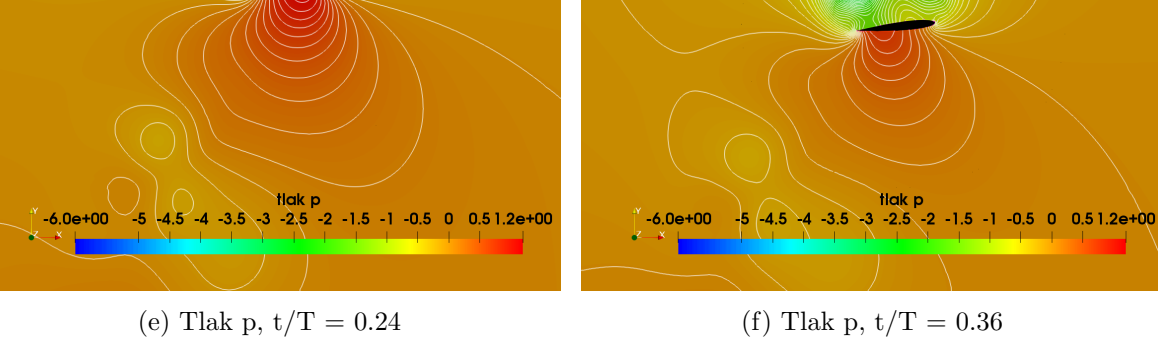

Slika 3.16: Polje tlaka p unutar perioda

#### Simulacija sa slobodnom strujom zraka  $V_{\infty} = 0.1 \text{[m/s]}$

Simulacije napravljene bez slobodne struje zraka napravljene su imitirajući lebdjenje, eng.'hovering' ili ubrzavanja krila pri polijetanju, zanemarujući translacijsku brzinu. U kontrastu s time napravljena je jedna simulacija sa slobodnom strujom zraka odabrane brzine  $V_{\infty} = 0.1 \text{m/s}$  u smjeru negativne x osi. U simulacijama bez slobodne struje zraka nema urednog vrtložnog traga, što pomalo prikriva mehanizam uzgona, zatim vr-tlog napadnog brida se pri polovici perioda spušta i odvaja s krila. Slika [3.19](#page-52-0) prikazuje polje tlaka kroz period u zamahu krila prema dolje. Dijagram na slici [3.17](#page-51-0) prikazuje koeficijente uzgona i propulzije kroz prvih 5 perioda te se može vidjeti kako se sile ne ustaljuju u ciklusima već uvijek postoji mala promjena od ciklusa do ciklusa što govori o interakciji otkinutih vrtloga s onima na krilu. Dijagram na slici [3.18](#page-51-1) daje usporedbu s koeficijentima za slučaj Re=500 i  $\alpha_m = 90^{\circ}$ , gdje su korišteni koeficijenti uzgona i propulzije za sluˇcaj sa slobodnom strujom zraka uzeti kao prosjeˇcni unutar perioda, uprosječeni unutar ovih 5 perioda simulacije. Uspoređujući koeficijent uzgona sa koeficijentom uzgona za $\alpha_m = 90^\circ$ vidljivo je da je koeficijent uzgona i veći i pozitivan uzgon traje duže što govori o utjecaju slobodne struje zraka koja održava vrtlog napadnog brida duže na krilu, dok je koeficijent propulzije nešto manji.

<span id="page-51-0"></span>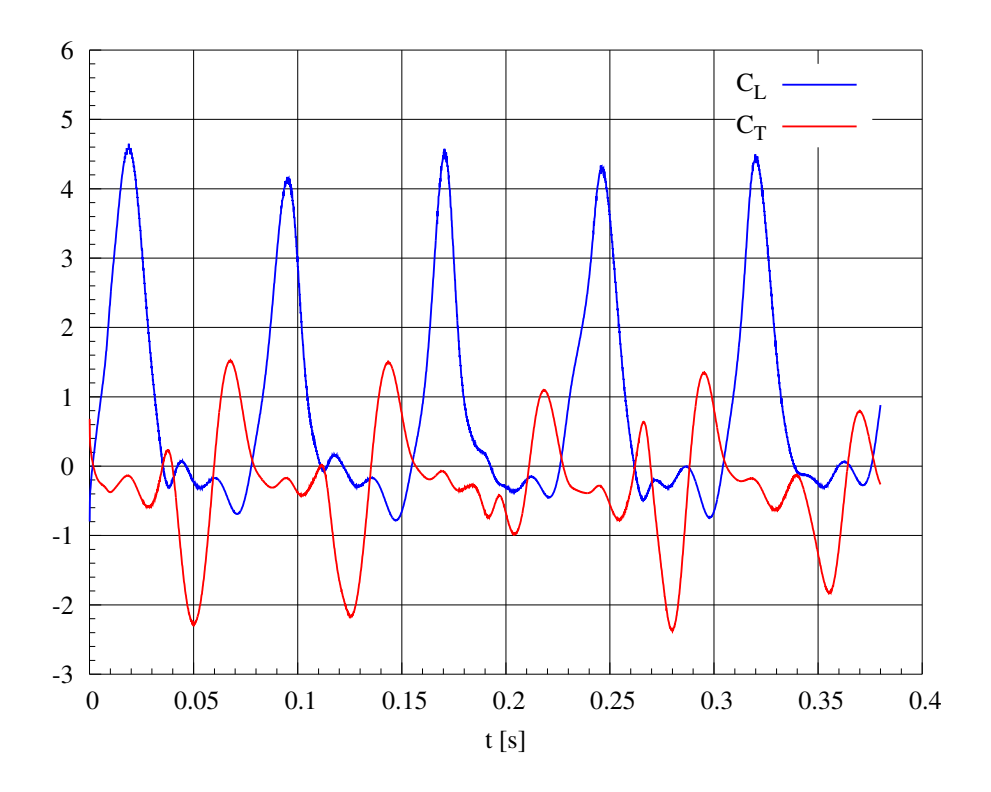

Slika 3.17: Koeficijenti uzgona i propulzije za slučaj sa slobodnom strujom zraka

<span id="page-51-1"></span>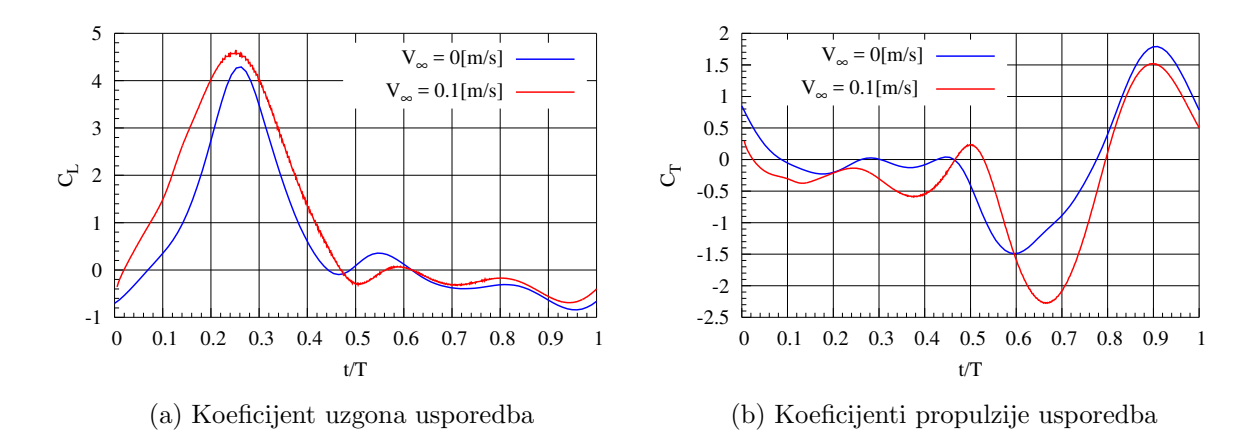

Slika 3.18: Usporedba koeficijenta uzgona i propulzije sa slučajem bez slobodne struje zraka

<span id="page-52-0"></span>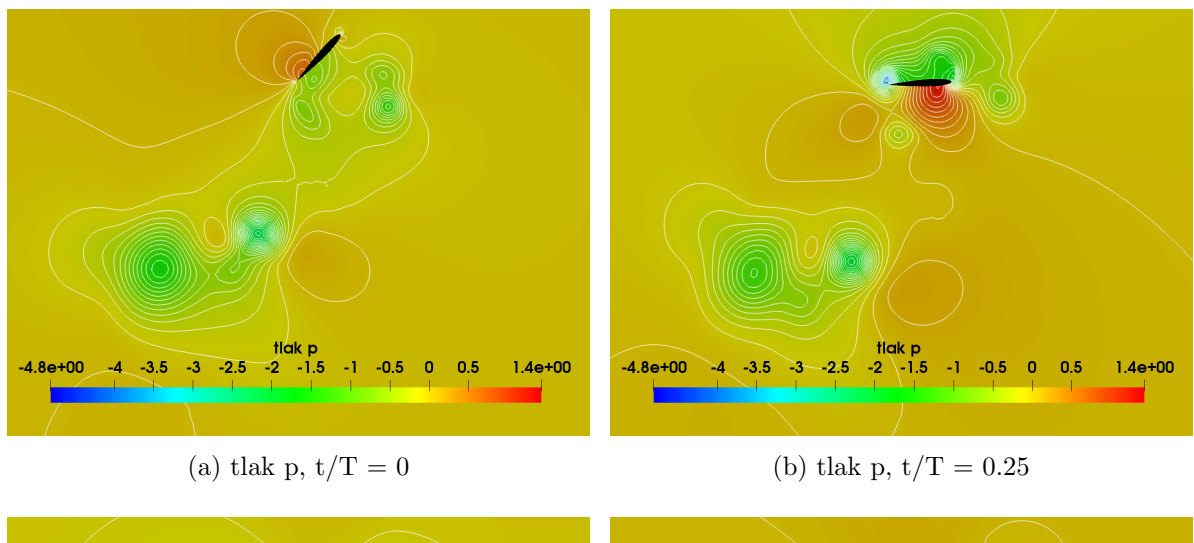

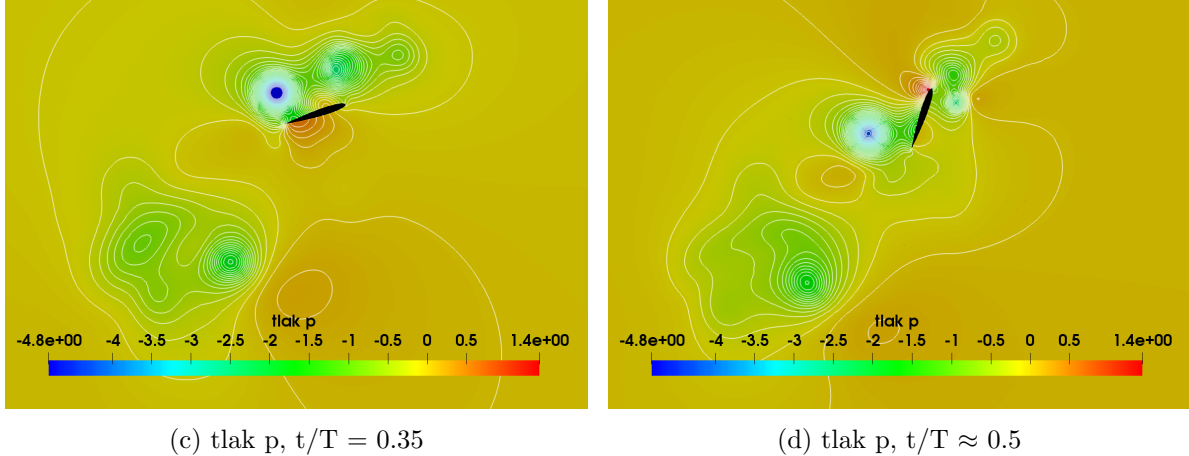

Slika 3.19: polje tlaka p pri zamahu krila prema dolje

#### Simulacija s NACA0006 aeroprofilom

NACA 00xx aeroprofili su simetrični profili gdje zadnja dva broja predstavljaju omjer najve´ce debljine profila spram duljine tetive u postocima. Tako je NACA0006 aeroprofil duplo tanji od NACA0012 aeroprofila. Napravljenje su simulacije za  $\alpha_m = 45^{\circ}$  te za Re brojeve 100, 500 i 1000. Dijagrami na slikama [3.20,](#page-53-0) [3.21](#page-53-1) i [3.22](#page-54-0) daju usporedbu koeficijenata uzgona i propulzije s NACA0012 aeroprofilom.

Prema rezultatima može se reći da utjecaj debljine aeroprofila nije značajan faktor, za Re brojeve 100 i 1000 sile su neznatno veće za NACA0006 aeroprofil dok je za Re broj 500 uzgon za NACA0006 nešto manji.

<span id="page-53-0"></span>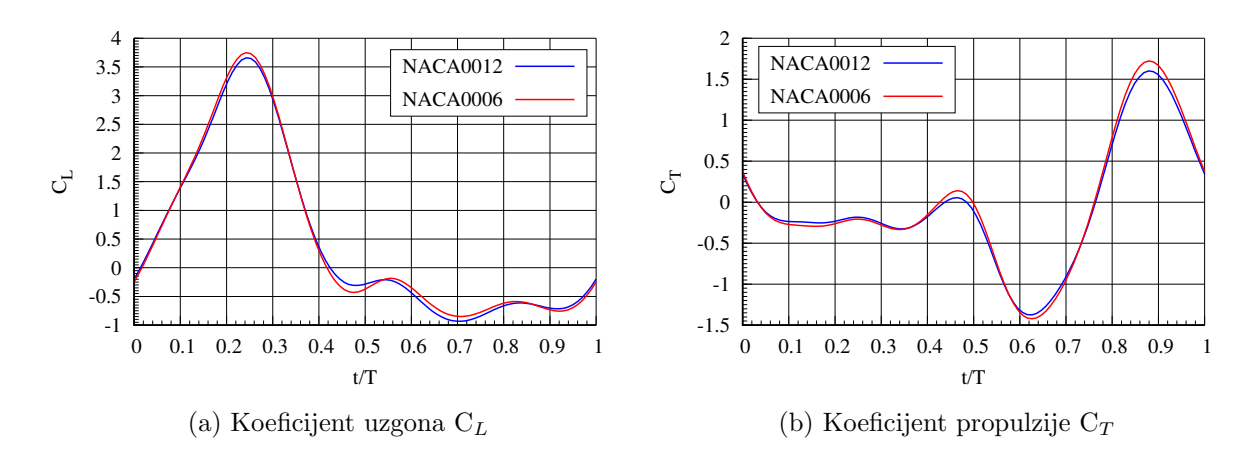

Slika 3.20:  $C_L$  i  $C_T$ , Re = 100

<span id="page-53-1"></span>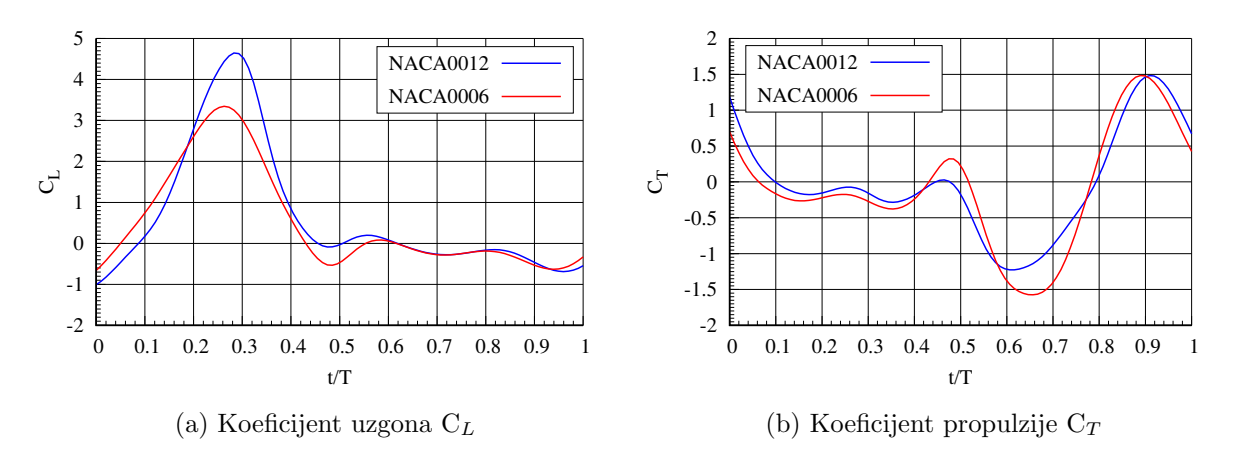

Slika 3.21:  $C_L$  i  $C_T$ , Re = 500

# 3.2. Simulacija kinematike krila vinske mušice Drosophila melanogaster

U ovom podpoglavlju simulirano je gibanje nalik na vinsku mušicu Drosophila melanogaster koje se spram gibanja simuliranog u prethodnom podpoglavlju razlikuje po tome što se giba translacijski i u x i u y smjeru i pritom rotira. Dimenzije krila i ki-nematičke funkcije preuzete su iz [\[3\]](#page-72-2). Sane i Dickinson [3] su eksperimentalno mjerili i pratili silu uzgona i propulzije na akrilnom krilu u tunelu ispunjenom mirujućim uljem kinematičke viskoznosti  $\nu = 0.00012[m^2/s]$ . Proučavali su utjecaj kinematičkih parametara kao što su amplituda mahanja, napadni kut, tempiranje i trajanje rotacije krila

<span id="page-54-0"></span>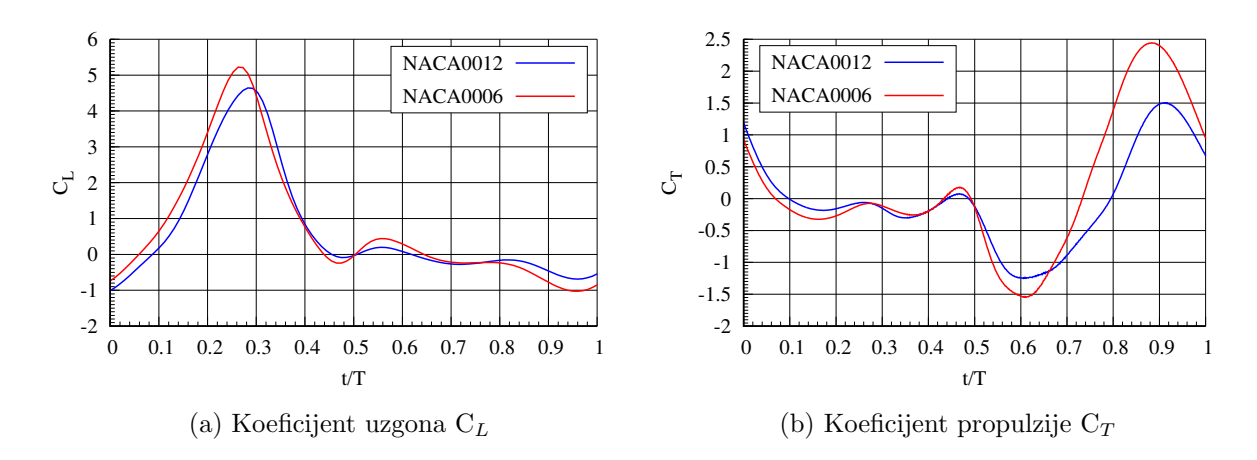

Slika 3.22: C<sub>L</sub> i C<sub>T</sub>, Re = 1000

itd. na aerodinamičke sile. U ovom radu napravljene su dvije različite simulacije gdje se varira putanja krila, jedna u obliku osmice, jedna ovalna.

<span id="page-54-2"></span>Krilo je pravokutnog profila debljine t i duljine L, dimenzije su dane u tablici [3.3,](#page-54-1) a profil je prikazan na slici [3.23.](#page-54-2)

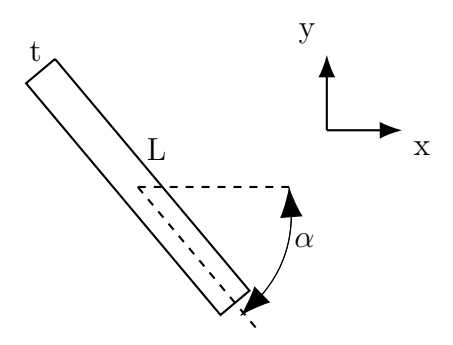

Slika 3.23: Pravokutni aeroprofil

<span id="page-54-1"></span>Tablica 3.3: Dimenzije aeroprofila

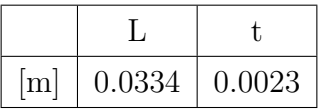

#### 3.2.1. Kinematika aeroprofila

Funkcije translacijskog gibanja aeroprofila u xy ravnini su

$$
x(t) = -0.25 \cdot \cos(2\pi f \cdot t) \tag{3.13}
$$

a)  $y(t)$  za putanju u obliku osmice

$$
y(t) = 0.125 \cdot \sin(4\pi f \cdot t)
$$
 (3.14)

b)  $y(t)$  za ovalnu putanju

$$
y(t) = 0.125 \cdot \sin(2\pi f \cdot t) \tag{3.15}
$$

Funkcija promjene napadnog kuta odnosno rotacije aeroprofila nije kontinuirana već je takva da se rotacija profila dogada unutar zadnjih 16% perioda jednog poluciklusa tj. zamaha prema naprijed/nazad. Krilo je u početku zarotirano za  $\alpha_{t/T=0} = -50^{\circ}$  te se kut linearno mijenja počevši u trenutku  $t = 0.34T$  do  $\alpha_{t/T=0.5} = 50^{\circ}$ , te u zamahu prema nazad od  $\alpha_{t/T=0.5} = 50^{\circ}$  u trenutku  $t = 0.84T$  nazad do  $\alpha_{t/T=1} = -50^{\circ}$ . Funkcije gibanja kvalitativno su i usporedno prikazane na dijagramu na slici [3.25.](#page-57-0) Putanje su kvalitativno prikazane na slici [3.24.](#page-56-0)

## 3.2.2. Postavke simulacije

U ovoj simulaciji domena je kružnog oblika te se sastoji od približno 20000 volumena. Razlika spram simulacija u prethodnom podpoglavlju mreža se ne deformira već pomiče kao kruto tijelo, superponirajući pomake u jednom vremenskom koraku. Pomicanje u OpenFOAM-u je ostvareno pomoću dynamicMotionSolverFvMesh  $\rightarrow$  solidBodyMotion- $Solver \rightarrow tabulated6DoFMotion.$  Koristeći opciju za pomicanje tabulated6DoFMotion moguće je svaki pomak zadati tablično, kao vrijednosti kroz vrijeme, a za vremena između dva vremena u tablici linearnom interpolacijom se dobije vrijednost. Tablične vrijednosti dobivene su pomoću Octave programa. Kvalitativni prikaz domene dan je na slici [3.26.](#page-56-1)

<span id="page-56-0"></span>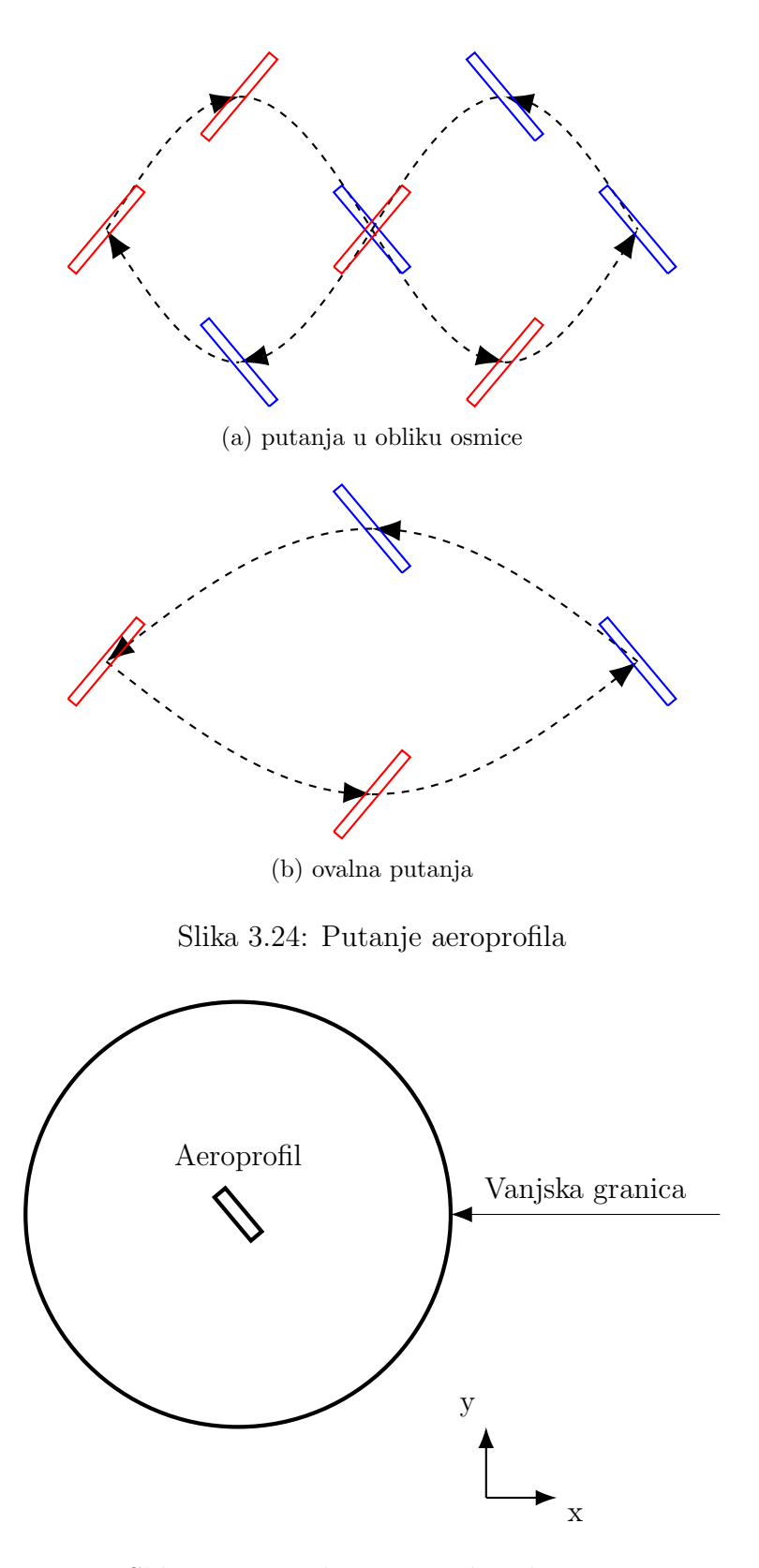

<span id="page-56-1"></span>Slika 3.26: Kvalitativni prikaz domene

<span id="page-57-0"></span>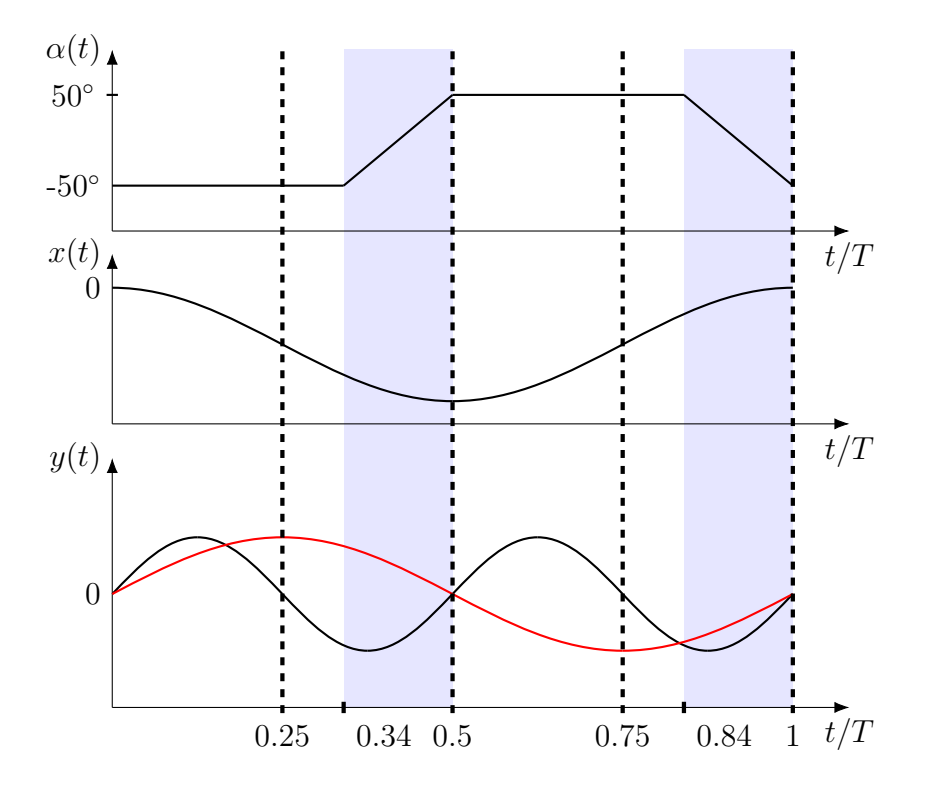

Slika 3.25: Kvalitativni prikaz funkcija gibanja profila u periodu, crvenom linijom prikazana je funkcija  $y(t)$  za ovalnu putanju dok je crnom linijom prikazana funkcija  $y(t)$ za putanju u obliku osmice, osjenčano područje označava dio perioda kada profil rotira

Prema eksperimentu iz [\[3\]](#page-72-2) ciljani Re broj je 100. Takoder prema promatranjima vinske mušice frekvencija mahanja krila je 0.168 Hz, no za simulacije radi praktičnosti uzeta je 0.17 Hz jednako kao i za eksperiment u [\[3\]](#page-72-2). Parametri simulacije dani prikazani su u tablici [3.4.](#page-58-0) Rubni uvjeti za simulaciju dani su u tablici [3.5.](#page-58-1) Simulacije su rađene pomoću *pimpleDyMFoam* aplikacije u OpenFOAM-u, koristi PIMPLE algoritam za rješavanje polja tlaka i brzine i prilagođena je za dinamičke mreže.

Tablica 3.4: Tablica parametara

<span id="page-58-0"></span>

| Slučaj                                                                        |                              | Re <sub>1</sub> |                   | $\left \nu\left[\frac{m^2}{s}\right]\right V_{\infty}\left[\frac{m}{s}\right]$ | $f$ [Hz]            |  |
|-------------------------------------------------------------------------------|------------------------------|-----------------|-------------------|--------------------------------------------------------------------------------|---------------------|--|
| putanja u obliku osmice $\vert -50^{\circ} : 50^{\circ} \vert$   100   1.2e-4 |                              |                 |                   |                                                                                | $0.17(0.168)$ 0.016 |  |
| ovalna putanja                                                                | $[-50^{\circ} : 50^{\circ}]$ |                 | $100 \mid 1.2e-4$ |                                                                                | $0.17(0.168)$ 0.016 |  |

Tablica 3.5: Tablica rubnih uvjeta

<span id="page-58-1"></span>

| Vanjska granica | inletOutlet,         | zeroGradient |  |
|-----------------|----------------------|--------------|--|
|                 | $inletValue = 0$     |              |  |
| aeroprofil      | moving Wall Velocity | zeroGradient |  |

# 3.2.3. Rezultati

Na slici [3.27](#page-59-0) prikazani su usporedno koeficijenti uzgona i propulzije za obje putanje krila.

<span id="page-59-0"></span>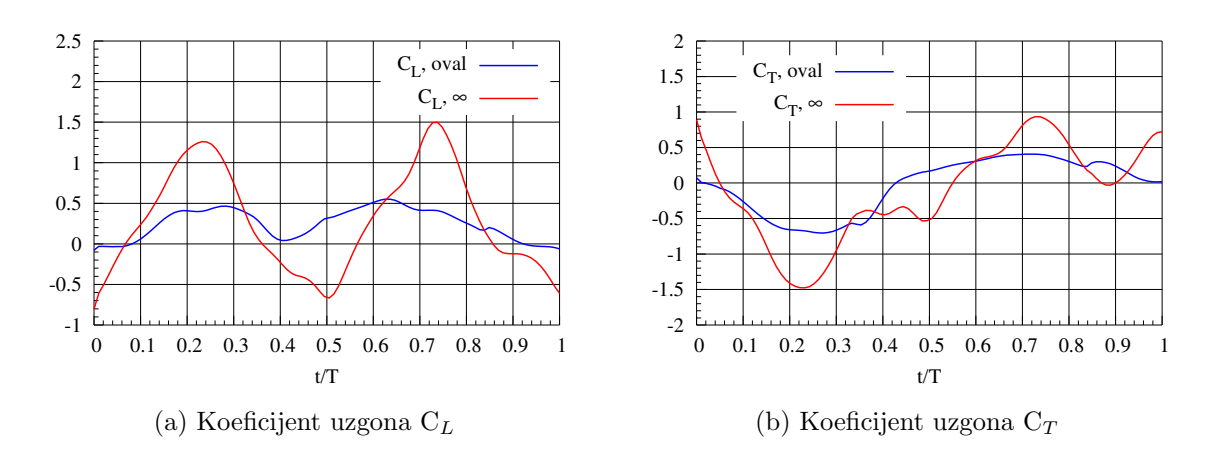

Slika 3.27: Koeficijenti uzgona  $C_L$  i propulzije  $C_T$ 

# 3.3. Simulacija povezivanjem OpenFOAM i MBDyn programskih paketa

U prethodna dva podpoglavlja pokazane su simulacije za dvije vrste kinematike krila u kojima je gibanje narinuto, unaprijed zadano, te sile izraˇcunate na profil zapravo ne djeluju na gibanje profila. U ovoj simulaciji povezana su dva programa, OpenFOAM i MBDyn, u svrhu razvijanja FSI tipa simulacije. FSI stoji skraćeno od eng.'Fluid Structure Interaction', što znači da u FSI simulaciji postoji interakcija između fluida i tijela uronjenog u fluid na način da se ne zanemaruje utjecaj fluida na tijelo. Najčešće se to odnosi na simulacije gdje fluid deformira tijelo, no u ovim simulacijama fluid ne deformira tijelo već utječe na gibanje tijela.

#### MBDyn programski paket

MBDyn, skraćeno od eng.'Multibody Dynamics', je programski paket otvorenog koda koji služi za analizu dinamike više tijela. Program je razvijen u Milanu, Italiji na sveučilištu Politecnico di Milano pod vodstvom prof. Pierangalo Masaratia. Poput OpenFOAMa funkcionira na principu naredbi iz terminala tj. analiza se pokre´ce naredbom iz terminala. To znači da i poput OpenFOAMa zahtijeva ulazne podatke u obliku ulazne datoteke u kojoj je opisan model i analiza koju treba izvršiti. Zbog velikog izbora

opcija, od rješavača do modela veza, te fleksibilnosti u opisivanju modela, rastući je alat za analize dinamike više tijela.

# 3.3.1. Opis sprege OpenFOAM-MBDyn

OpenFOAM v5 nema implementirane mogućnosti direktne komunikacije s eksternim programima dok s druge strane MBDyn ima mogućnost komunikacije s vanjskim programima. Ulazna datoteka za MBDyn se sastoji od opisa modela i analize na način da je potrebno, odnosno može se i pored svega zadati sila koja djeluje na tijelo. Među mogućnostima za opisivanje te sile postoji i opcija **external structural** sila, što znači da ´ce sila (sile i momenti) do´ci iz vanjskog programu u paketu. Prikaz elementa sile dan je na slici [3.28.](#page-60-0) Sama komunikacija slanja toga paketa sila je ostvarena implementiranom socket tip komunikacijom sa strane MBDyn programa. U opisu elementa sile sa slike [3.28](#page-60-0) se dakle već postavljaju osnovne značajke komunikacije kao npr. tip komunikacije *socket* gdje još postoje mogućnosti *file*, u kojoj MBDyn očitava vrijednosti sile iz vanjske datoteke i tip edge koja je specijalizirana za komunikaciju s EDGE cfd programom. U opisu elementa se nakon putanje preko koje ´ce se odvijati komunikacija zadaje i tip sprezanja programa, ovdje odabrani coupling, loose koji indicira MBDyn programu da će se izmijena podataka odvijati za svaki vremenski korak, iako je tu još potrebno podesiti neke indikatore o kojim je kasnije u tekstu rijeˇc, te druge ponudene opcije su *staggered* koja još nije implementirana u MBDyn ali se nalazi u tehničkoj dokumentaciji programa, te opcija *tight* koja govori MBDyn da će se komunikacija odvijati unutar svake iteracije. Više detalja se može pronaći u [\[17\]](#page-73-3). Paket u programerskom

```
force: 10, external structural,
       # tip komunikacije
       socket,
       create, yes,
       # putanja na koju se klijent mora povezat
       path, "/tmp/mbdyn.sock",
       coupling,
        loose,
       orientation,
                     euler 123,
       # broj tijela koji primaju silu
       1,
       # tijelo na koje se odnosi sila
       1, offset, null;
```
Slika 3.28: Element sile u MBDyn modelu za komunikaciju

smislu je poruka u komunikaciji izmedu klijenta i servera. Socket tip komunikacije je upravo komunikacija na bazi klijent-server, odnosno socket je mehanizam za prijenos paketa baziran na kombinaciji IP adrese i porta. U ovom sluˇcaju MBDyn je server dok je OpenFOAM klijent. Biblioteka MBDyna pomoću koje je ostvarena komunikacija je libmbc koja sadrži funkcije pomoću kojih se može pristupiti izvana modelu u MBDynu i pozivati kinematičke veličine kao što su pozicija točke (tijela), brzina itd. Ono što je bilo potrebno napraviti u OpenFOAMu je modificirati odredenu biblioteku za rad na dinamičkoj mreži, u ovom slučaju modificirani su dynamicMotionSolverFvMesh biblioteka te biblioteka za pomicanje mreže *displacementLaplacian*, odnosno već modificirana displacementLaplacian biblioteka koja omogućuje pomicanje AMI-a što je opisano u prvom podpoglavlju.

Sprega između tijela i fluida u FSI tipu simulacije može biti slaba ili jaka, dok metoda za rješavanje može biti monolitička ili odvojena, postupna. Kod monolitičkih metoda jedan rješavač služi za rješavanje i jednadžbi fluida i dinamike tijela. Kod odvojenih metoda, eng.'partitioned', jednim rješavačem se rješavaju jednadžbe za fluid, a drugim se odvojeno rješavaju jednadžbe za dinamiku tijela dok određeni uvjeti na granici fluidtijelo trebaju biti zadovoljeni. Ovdje se dakle radi o odvojenom načinu rješavanja i ostvarena je slaba sprega koju karakterizira da unutar jednog vremenskog koraka nema iterativnog rješavanja već je postupak prikazan na slici [3.29.](#page-62-0)

#### Implementacija sprege OpenFOAM-MBDyn

U konstruktoru klase za pomicanje mreže npr. dynamicMotionSolverFvMesh potrebno je inicijalizirati komunikaciju. Za to je napravljena funkcija init socket() u kojoj se dodaje OpenFOAM-u putanja do otvorenog MBDyn modela, otvorenog znači pokrenutog pomo´cu MBDyna, i ta putanja je zadana u elementu sile u MBDyn modelu koja je u ovom slučaju "/tmp/mbdyn.sock ". Osim lokacije pokrenutog MBDyn modela potrebno je i konstruirati pokazivaˇc kojim ´ce se mo´ci pozvati iz MBDyna sve potrebne veličine, i to je u ovom slučaju pokazivač pod imenom mbc na MBCNodal klasu. Definicija i deklaracija klase *MBCNodal* se nalazi u mbcxx.h koji je dio već spomenute *libmbc* biblioteke. Isto tako se u destruktor klase za pomicanje mreˇze treba dodati i destruktor pokazivača na MBCNodal. U ovom slučaju napravljena je klasa socket lib koja sadrži sve funkcije (init socket), close socket), funkcije za pozivanje veličina iz MBDyn) te je ta klasa uključena u OpenFOAM klasu za pomicanje mreže. Također klase za pomicanje

<span id="page-62-0"></span>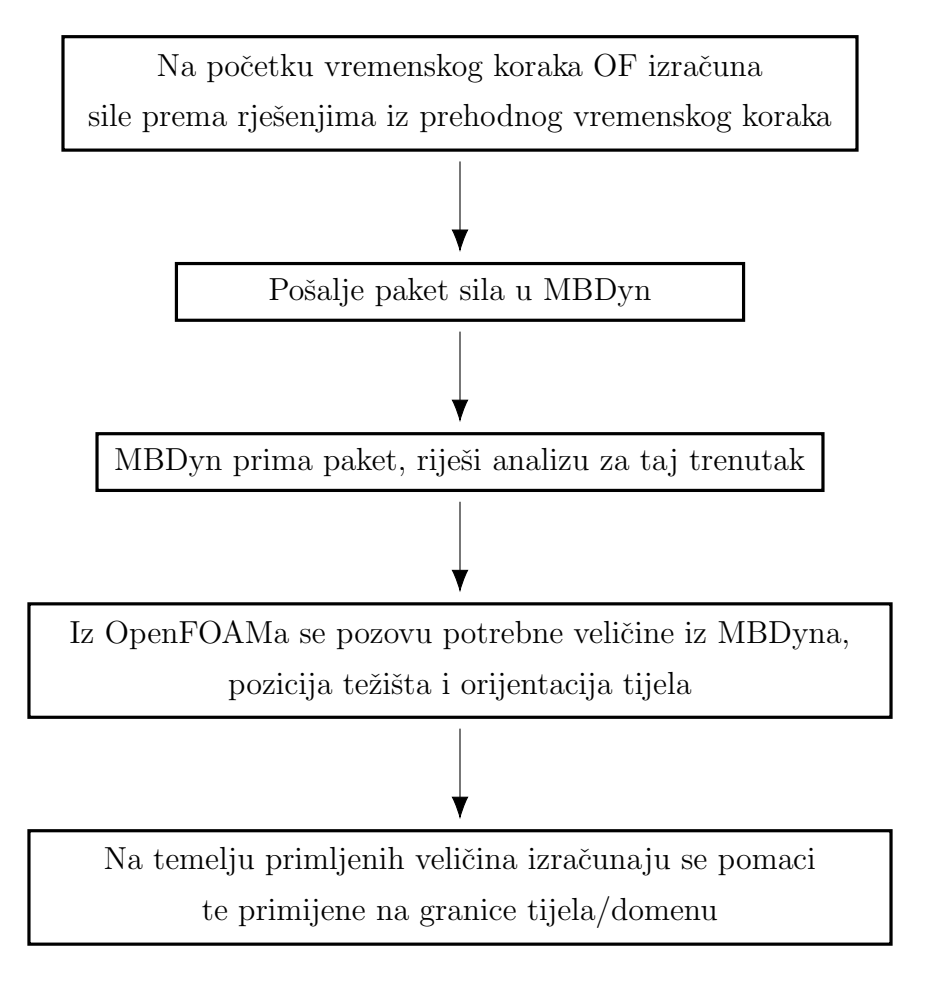

Slika 3.29: Prikaz postupka rješavanja

mreže uglavnom ne mogu računati sile pa je potrebno i uključiti klasu *forces* kako bi se mogle raˇcunati potrebne sile za slanje u MBDyn. U postupku, nakon inicijalizacije, potrebno je u OpenFOAMu izraˇcunati sile i poslati ih u MBDyn. Za to je napravljena funkcija sendMBDynForces koja u sebe za argument prima dva vektora, vektor sila i vektor momenata. Na slici [3.30](#page-63-0) je prikazano tijelo funkcije sendMBDynForces.

```
void sendMBDynForces(Foam::vector forcesToSend, Foam::vector momentsToSend)
ſ
    mbc \rightarrow F(1, 1) = forcesToSend[0];mbc \rightarrow F(1, 2) = forcesToSend[1];mbc \rightarrow F(1, 3) = 0;mbc->M(1, 1) = 0;mbc->M(1, 2) = 0;
    mbc->M(1, 3) = momentsToSend[2];
    mbc->PutForces(true);
    return;
}
```
Slika 3.30: Tijelo funkcije sendMBDynForces

Kao što je vidljivo u tijelu funkcije, ovdje je mbc pokazivač na MBCNodal kojim se pristupa MBDyn modelu. Funkcija prima dva vektora, forcesToSend koji je rezultat vraćanja funkcije force $Eff()$  te vektor momentsToSend koji je rezultat vraćanja funkcije momentEff(). Pozivanjem npr. mbc $\rightarrow$  F(1,2) dobiva se pristupu sili u y smjeru za tzv. node (u MBDyn modelu) sa oznakom 1, odnosno prvog po redu u oznaka jer MBDyn za svako tijelo koristi oznaku koja je cijeli broj. O indikatoru mbc $\rightarrow$ PutForces(true) će biti kasnije riječ. Idući korak u postupku je iz MBDyna pozvati nove, izračunate veličine, u ovom slučaju pozicija i orijentacija tijela. Primjer je tijelo funkcije getMBDynTranslY dano na slici [3.31.](#page-63-1)

```
double getMBDynTranslY(void)
\mathcal{F}_{\mathcal{A}}mbc->GetMotion();
          double posY1 = mbc - >X(1, 2);
          return posY1;
}
```
Slika 3.31: Tijelo funkcije getMBDynTranslY

U tijelu funkcije getMBDynTranslY dano na slici [3.31](#page-63-1) se vidi pozivanje funkcije mbc→  $X(1,2)$  koja vraća y koordinatu pozicije tijela sa oznakom 1 u MBDynu. Jednom u vremenskom koraku i to prije prvog pozivanja veličina iz MBDyna potrebno je pozvati funkciju mbc→GetMotion().

U slaboj sprezi, kakva je ovdje, jednom se za vrijeme vremenskog koraka šalju sile i primaju pomaci. U MBDynu postoje odredeni indikatori koji signaliziraju MBDynu treba li nakon primljenih sila i izračunatih pomaka nastaviti dalje na idući vremenski korak, odnosno idući paket sila koji dobije da se odnosi na idući vremenski korak. U vezi s time potrebno je obratiti pozornost na član klase MBCNodal pod nazivom data and next koji je tipa bool i na već spomenuti indikator mbc $\rightarrow$ PutForces(true). Ispravna kombinacija vrijednosti ta dva indikatora za slabu spregu je

 $data_and.next = 1$ ,

PutForces(true).

Clan data and next potrebno je postaviti na vrijednost 1 pri inicijaliziciji komunikacije pozivom funkcije

 $mbc \rightarrow SetDataAndNext(true);$ 

Clan data and next govori MBDynu hoće li svaki puta paket koji dođe iz komunikacije sadržavati sile, a paket se šalje onda kada se poziva funkcija *PutForces(bool)*. Funkcija PutForces(bool) na temelju proslijedene vrijednosti kao argumenta govori MBDyn treba li zatvoriti vremenski korak ili idući paket sila koji dođe će biti unutar istog vremenskog koraka. Vrijednost true proslijedena kao argument govori MBDynu da zatvori vremenski korak. Općenito orijentacija tijela u MBDynu i OpenFOAMu se nemora poklapati, jer je za OpenFOAM prilikom pomicanja i rotiranja potrebna razlika izmedu orijentacije s poˇcetka simulacije i trenutne i isto vrijedi i za pomake. Stoga je bilo potrebno i pravilno to postaviti u OpenFOAMu jer se pozivanjem iz MBDyna dobiju trenutna orijentacija i pozicija. U postavkama za OpenFOAM simulaciju pored dynamicMeshDict datoteke u kojoj se nalaze podaci za rješavač pomicanja mreže napravljena je i mbdynDictionary datoteka u kojoj se nalaze idući podaci:

- 1 patches (<ime patcha za koji se raˇcunaju sile>)
- 2 CofR (<početne koordinate težišta za računanje momenta>)
- 3 angleInit <početna orijentacija tijela u MBDyn modelu>

Pored modificiranja dynamicMotionSolverFvMesh biblioteke, komunikacija je ostvarena i s displacementLaplacianFvMotionSolver bibliotekom gdje se napravio rubni uvjet za pointDisplacement u kojem se poziva iz MBDyna pozicija tijela, računa pomak i na temelju tog pomaka rješava Laplacian jednadžba iz koje se dobiju translacijski pomaci te se na njih superponira rotacija koja se računa unutar tijela *displacementLaplacian* biblioteke. Ovdje je prikazana simulacija s modificiranim dynamicMotionSolverFvMesh rješavačem.

## 3.3.2. Postavke simulacije

<span id="page-65-0"></span>Napravljen je jedan demonstrativni slučaj. Kvalitativni prikaz domene dan je na slici [3.32.](#page-65-0) Kroz domenu struji zrak brzinom  $V_{\infty} = 0.6 \text{m/s}$  u smjeru pozitivne x osi.

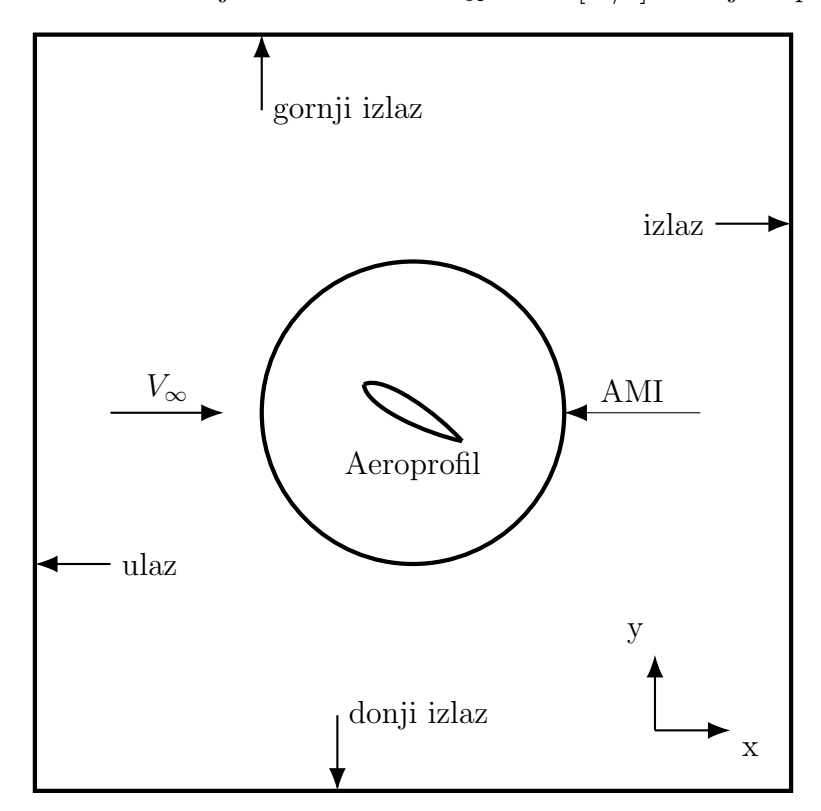

Slika 3.32: Kvalitativni prikaz domene

Aeroprofil je vezan torzijskom oprugom, gdje mu je gibanje ograničeno na rotaciju oko z osi. Veza je postavljena u MBDyn modelu pomoću elementa deformable hinge kao torzijska opruga. Aeroprofil je pod kutem od  $\alpha = -15^{\circ}$ . Opruga je prednapregnuta na način da je za 2 stupnja zakrenuta spram prirodne pozicije. Tako je ostvarena aktuacija gdje se onda aeroprofil s vremenom prepušta silama fluida razvijenim zbog aktuacije i slobodne struje zraka. Tetiva aeroprofila je duljine  $0.01[\text{m}]$ ,  $c = 0.01[\text{m}]$ . Za torzijsku oprugu krutost je  $c_{op} = 5e - 7$ [Nm/rad], a koeficijent prigušenja je  $k = 2e - 9$ . Ti parametri nisu proračunati već su odabrani iterativnim simulacijama gdje se tražila brza aktuacija i kako bi sile fluida imali veći utjecaj spram same tromosti tijela. Tijelo u Mbdynu koje predstavlja aeroprofil je mase 5e-5[kg] dok je moment tromosti oko z osi 1e-9[kgm<sup>2</sup>]. Tablica [3.6](#page-66-0) daje pregled parametara opruge i tablica [3.7](#page-66-1) prikazuje značajke tijela u MBDynu.

<span id="page-66-1"></span><span id="page-66-0"></span>

|                                     | MBDyn element   krutost, $c_{op}$ [Nm/rad]   koef.prigušenja, k |        |
|-------------------------------------|-----------------------------------------------------------------|--------|
| torzijska opruga   deformable hinge | $5e-5$                                                          | $2e-9$ |

Tablica 3.6: Tablica parametara opruge

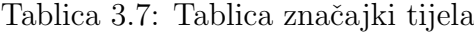

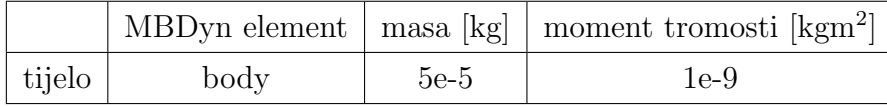

<span id="page-66-2"></span>Domena je kvadratnog oblika [30cx30c] te se sastoji od približno 40000 volumena, dok je unutrašnja rotirajuća zona oko aeroprofila radijusa 3c. U dynamicMeshDict se može zadati ime zone ćelija na koju će se primijeniti pomaci, što je u ovoj simulaciji napravljeno jer se zakret primjenjuje samo na unutrašnju zonu ćelija koja je odijeljena AMI granicom. Parametri simulacije za dinamiku fluida su dani u tablici [3.8](#page-66-2) te rubni uvjeti u tablici [3.9.](#page-66-3) Tablica [3.6](#page-66-0) daje pregled svih navedenih parametara.

Tablica 3.8: Tablica parametara simulacije

|                 | Re  | $\lceil \frac{m^2}{2} \rceil$ | $V_{\infty}$ [m/s] |
|-----------------|-----|-------------------------------|--------------------|
| Slučaj $1 \mid$ | 600 | -de-b                         | 0.6                |

<span id="page-66-3"></span>

|              |                            | р            |
|--------------|----------------------------|--------------|
| ulaz         | fixed Value, value $= 0.6$ | zeroGradient |
| gornji izlaz | inletOutlet, value $= 0.6$ | zeroGradient |
| donji izlaz  | inletOutlet, value $= 0.6$ | zeroGradient |
| izlaz        | inletOutlet, value $= 0.6$ | zeroGradient |
| Aeroprofil   | moving Wall Velocity       | zeroGradient |
| A MI         | cyclicAMI                  | cyclicAMI    |

Tablica 3.9: Tablica rubnih uvjeta

# 3.3.3. Rezultati

<span id="page-67-0"></span>Simulacije su napravljene za period od 1 sekunde s vremenskim korakom 1e-4 gdje je najveći Courantov broj kroz simulaciju držan ispod 15. Prvi graf na slici [3.33](#page-67-0) prikazuje rješenja za MBDyn model bez utjecaja fluida, odnosno to su rezultati same MBDyn analize bez sprege s OpenFOAM.

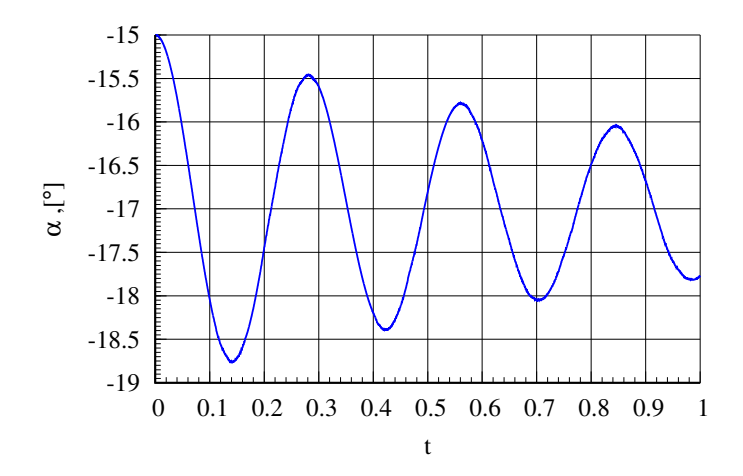

Slika 3.33: Dijagram napadnog kuta  $\alpha$  [°], dobiven MBDyn analizom bez sprege s Open-FOAM

Dijagram na slici [3.34](#page-68-0) prikazuje promjenu napadnog kuta  $\alpha$  za simulaciju dobivenu spregom MBDyn i OpenFOAM programa. Vidljivo je kako utječu razvijene sile viskoznosti i tlaka na aeroprofil, koji se oscilatorno zakreće oko z osi. Posljednji dijagram na slici [3.35](#page-68-1) pokazuje i sile kroz vrijeme FSI simulacije na aeroprofil.

<span id="page-68-0"></span>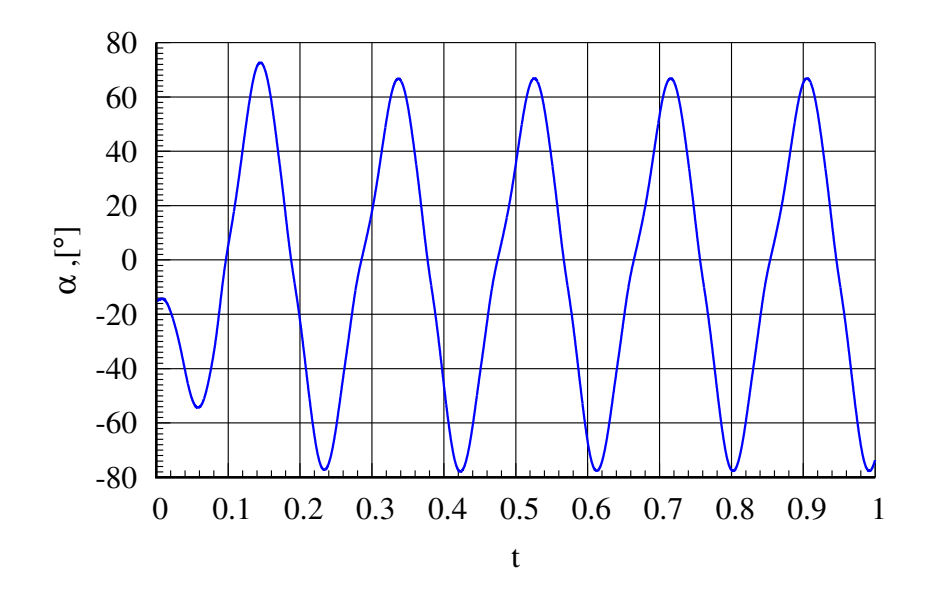

Slika 3.34: Dijagram napadnog kuta  $\alpha$ ,<sup>[°</sup>], dobiven FSI simulacijom sprezanjem MBDyn i OpenFOAM programa

<span id="page-68-1"></span>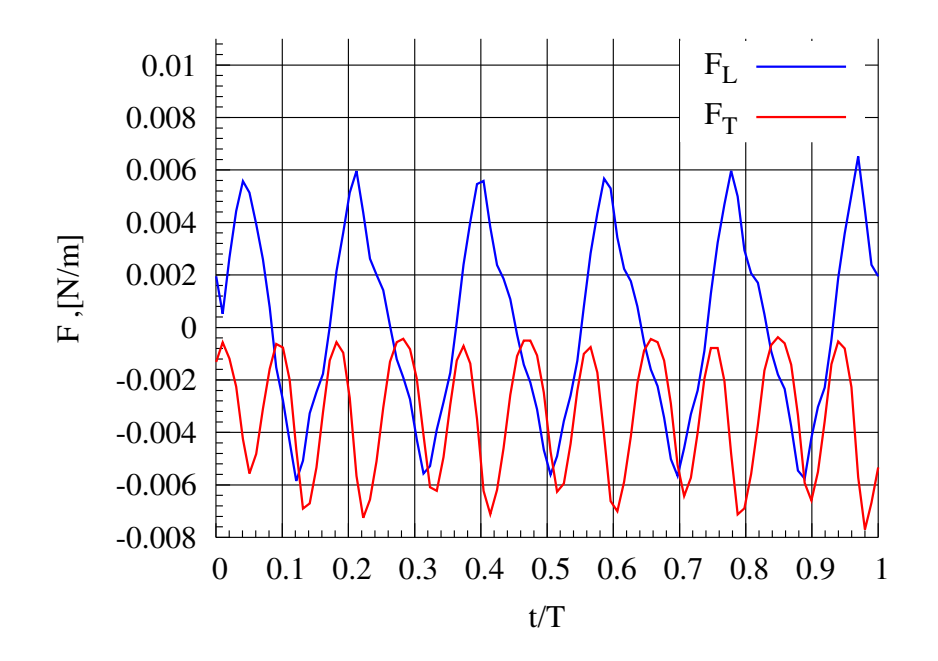

Slika 3.35: Dijagram sila uzgona  $F_L$  i propulzije  $F_T$ , [N/m], na aeroprofil dobiven FSI simulacijom sprezanjem MBDyn i OpenFOAM programa

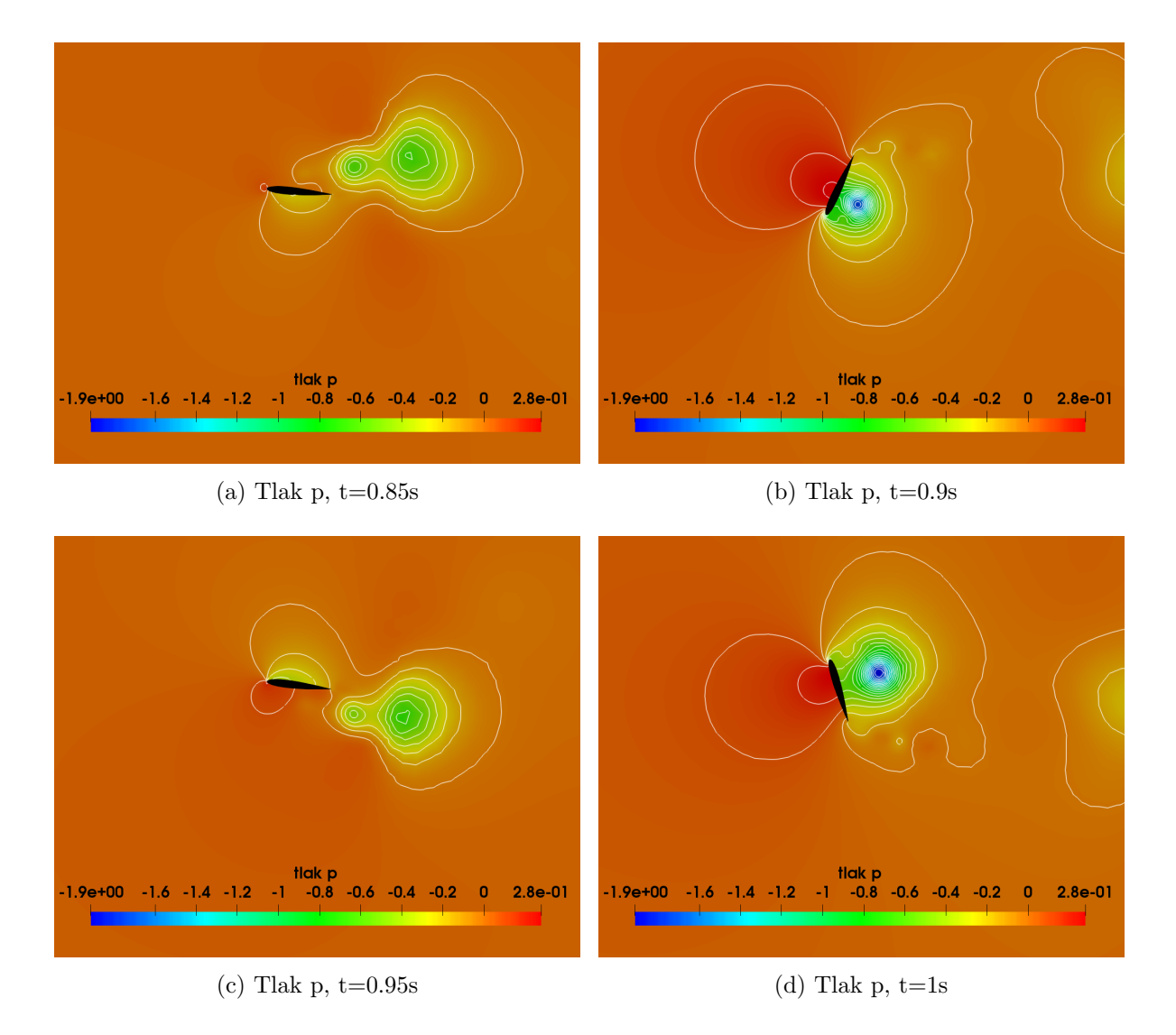

Slika 3.36: Polje tlaka p

# Zaključak<br>

Napravljena su tri slučaja simulacija. U prvom slučaju simulacija obrađena je kinematika leptira Janatella leucodesma preuzeta iz [\[2\]](#page-72-1) i primijenjena na 2D model s NACA0012 i NACA0006 aeroprofilom. Pri tome je korišten modificirani rješavač za pomicanje mreže *displacementLaplacian* u kojemu je omogućeno pomicanje AMI granice translacijski unutar mreže što je omogućilo da vanjske granice domene mogu mirovati dok se unutrašnji dio mreže deformira. Unutrašnja zona koja je odijeljena AMI granicom neograničeno rotira ne utječući svojom rotacijom na deformiranje ćelija. Pokazano je kako se pomo´cu mehanizma stvaranja vrtloga napadnog brida i interakcije vrtloga na napadnom i izlaznom bridu razvijaju sile uzgona i propulzije. Sila uzgona dobiva se karakteristično za taj leptir u zamahu krila prema dolje dok se sila propulzije dobiva u povratnom zamahu krila prema gore. Pri tome porastom Re broja rastu i sila uzgona i sila propulzije. Varirajući srednju vrijednost napadnog kuta koji oscilira pokazalo se da sile rastu sa smanjivanjem srednje vrijednosti napadnog kuta i amplitude oscilacije napadnog kuta. Takoder pri usporedbi rezultata za simulacije s NACA0012 i NACA0006 aeroprofilom nije primije´cena znatna razlika u silama za iste Re brojeve iako je NACA0006 aeroprofil dvostruko tanji. U drugom slučaju simulacija uspoređujući rezultate za kinematiku krila vinske mušice kroz dva tipa putanje, jedna u obliku osmice i druga ovalna, pokazalo se kako se putanjom u obliku osmice dobije znatno veći uzgon i amplitudinalno ve´ca sila propulzije zbog ˇcega je taj tip putanje krila odabran kao optimalan u [\[3\]](#page-72-2). U zadnjem slučaju simulacija predstavljena je FSI simulacija pomoću sprezanja dvaju programa, OpenFOAM s kojim su vršene sve analize dinamike fluida u ovom radu, i MBDyn programa. Dva programa su uspješno spregnuta pomoću biblioteke

libmbc koja pripada MBDyn programu i modificirana dva rješavača iz OpenFOAMa za pomicanje mreže. U budućim radovima trebalo bi postići komunikaciju između ta dva programa takvu da se simulacije mogu računati na više procesora u paralelnom radu što je za trenutnu ovdje ostvarenu komunikaciju najveći nedostatak. Također trebalo bi omogućiti i da se može vršiti više simulacija istovremeno što također ovdje nije bilo moguće zbog jedinstvenog zadavanja putanje za komunikaciju. Te bi konačni cilj bio omogu´citi op´cenitije povezivanje ta dva programa gdje se ne bi morale pojedinaˇcno modificirati biblioteke za pomicanje mreže u OpenFOAMu. Rezultati za slučajeve simulacija kinematike krila leptira i vinske mušice su u skladu s  $[2]$ ,  $[7]$ ,  $[16]$  i  $[3]$  gdje se 2D simulacija pokazala kao nedovoljna jer daje prevelike sile kao rezultat. Za daljnje prouˇcavanje mehanizma dobivanja sila uzgona i propulzije pomo´cu vrtloga napadnog brida i njegove interakcije s vrtlogom na izlaznom bridu potrebno je provesti 3D analizu kako bi se u cijelosti obuhvatili vrtložni fenomeni oko krila.
## Literatura

- [1] John D. Anderson. Fundamentals of Aerodynamics. McGraw-Hill Education, 6 edition, 2016.
- [2] T.Inamuro K.Suzuki, K.Minami. Lift and thrust generation by a butterfly-like flapping wing-body model: immersed boundary-lattice boltzmann simulations. Journal of Fluid Mechanics, 2015.
- [3] S.P.Sane and M.H.Dickinson. The control of flight force by a flapping flight: Lift and drag production. The Journal of Experimental Biology, 2001.
- [4] C. Ellington, C. van den Berg, A.P.Willmott, and A.L.R.Thomas. Leading-edge vortices in insect flight. Nature, 1996.
- [5] Frank Martijn Bos. Numerical simulations of flapping foil and wing aerodynamics. PhD thesis, Technische Universiteit Delft, 2009.
- [6] K.Gharali and D.A.Johnson. Dynamic stall simulation of a pitching airfoil under unsteady freestream velocity. Journals of Luid and Structures, 2013.
- [7] W.Shyy, Y.Lian, J.Tang, H.Liu, and P.Trizila et al. Computational aerodynamics of low reynolds number plunging, pitching and flexible wings for mav applications. In 46th AIAA Aerospace Sciences Meeting and Exhibit, 2008.
- [8] Y.Elimelech, D.Kolomenskiy, S.B.Dalziel, and H.K.Moffat. Evolution of the leading-edge vortex over an accelerating rotating wing. Proceida IUTAM, 2013.
- [9] H.Jasak. Scalar transport equation, nastavni materijali. FSB, 2017.
- [10] Z.Virag and I.Džijan. Računalna dinamika fluia, skripta-predavanja. FSB, 2014.
- [11] H.Jasak and  $\check{Z}$ .Tuković. Automatic mesh motion for the unstructured finite volume method. FAMENA, 2006.
- [12] I.Demirdžić and M.Perić. Space conservation law in finit volume calculations of fluid flow. *Int. J. Num. Meth. Fluids*, 1988.
- [13] E.Stein, R.den Borst, and T.J.R. Hughes, editors. Encyclopedia of Computational Mechanics, chapter 14 Arbitrary Lagrangian-Eulerian Methods. John Wiley and Sons, 2004.
- [14] https://openfoam.org/release/2 1-0/ami/. Openfoam 2.1.0: Arbitrary mesh interface, 2011.
- [15] P.E.Farrell and J.R.Madison. Conservative interpolation between volume meshes by local galerkin projection. Comput. Methods Appl. Mech. Engrg., 2011.
- [16] W.Yuan, R.Lee, E.Hoogkamp, and M.Khalid. Numerical and experimental simulations of flapping wings. International Journal of Micro Air Vehicles, 2010.
- [17] P.Masarati. MBDyn Input File Format Version 1.7.3. Politecnico di Milano, 2017.